Izidor Hafner

### Maps

Latitude and Longitude

## Problems

1.

Mark the following 8 points in the map:

1. $\{7 \text{ N, } 80 \text{ E}\}$  2. $\{46 \text{ N, } 6 \text{ E}\}$  3. $\{19 \text{ N, } 81 \text{ W}\}$  4. $\{60 \text{ N, } 25 \text{ E}\}$ 5. $\{47 \text{ N}, 29 \text{ E}\}$  6. $\{29 \text{ S}, 28 \text{ E}\}$  7. $\{46 \text{ N}, 74 \text{ W}\}$  8. $\{17 \text{ N}, 62 \text{ W}\}$ 

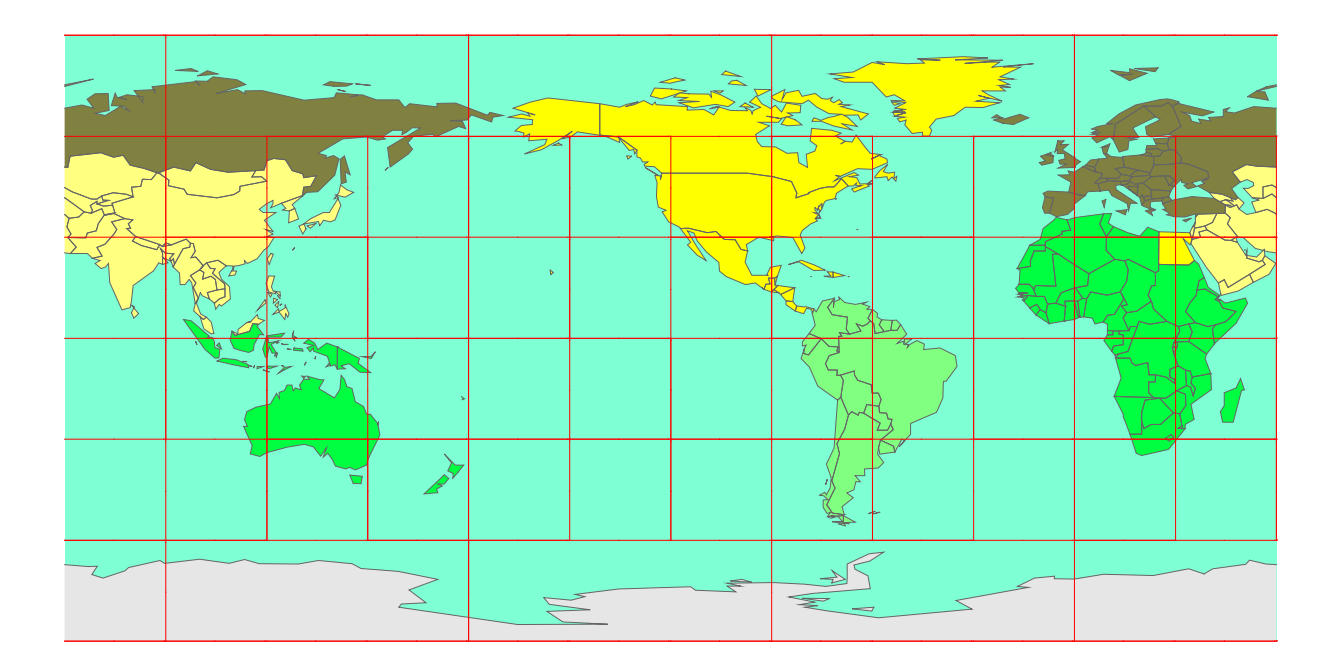

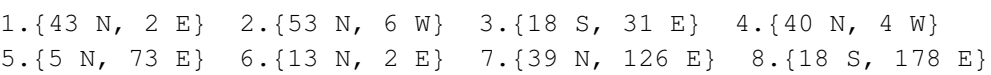

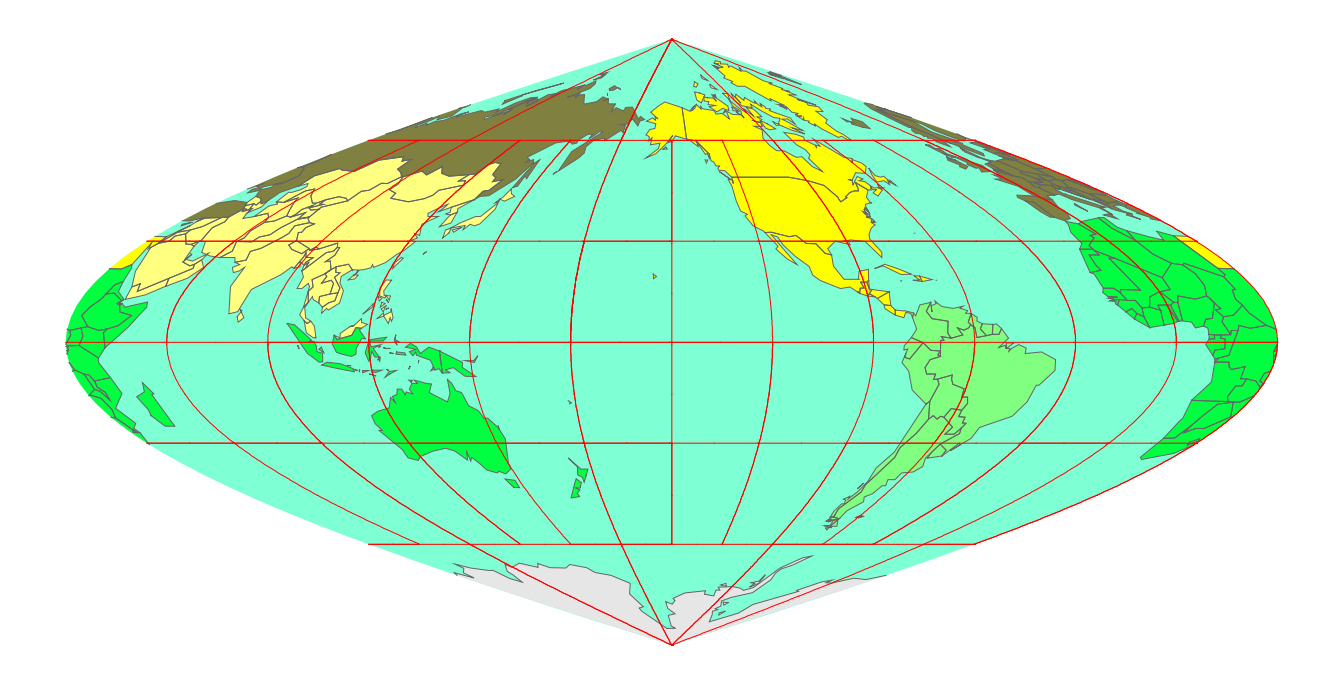

1. $\{22 \text{ N}, 114 \text{ E}\}$  2. $\{19 \text{ S}, 48 \text{ E}\}$  3. $\{34 \text{ N}, 36 \text{ E}\}$  4. $\{14 \text{ N}, 61 \text{ W}\}$ 5. $\{16 \text{ S, } 68 \text{ W}\}$  6. $\{19 \text{ N, } 99 \text{ W}\}$  7. $\{42 \text{ N, } 12 \text{ E}\}$  8. $\{4 \text{ N, } 12 \text{ E}\}$ 

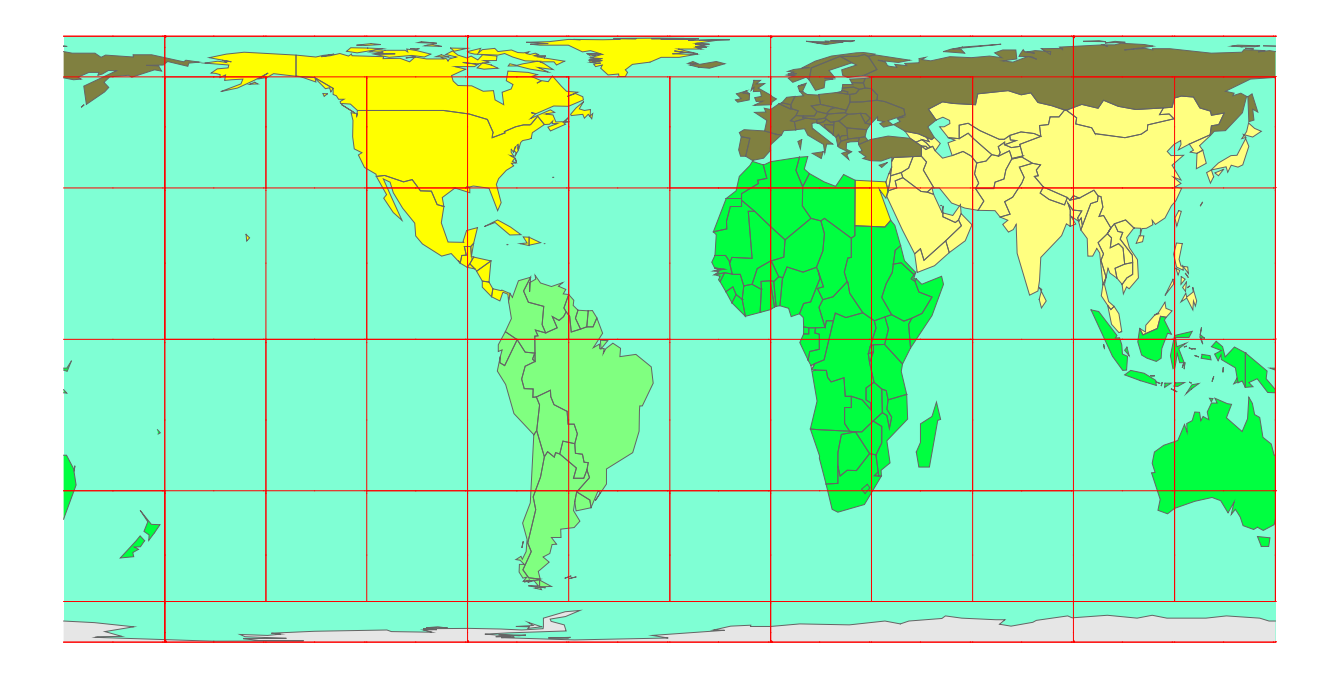

1. $\{14 \text{ S}, 172 \text{ W}\}$  2. $\{4 \text{ S}, 15 \text{ E}\}$  3. $\{35 \text{ S}, 58 \text{ W}\}$  4. $\{64 \text{ N}, 52 \text{ W}\}$ 5. $\{4 \text{ S}, 15 \text{ E}\}$  6. $\{26 \text{ N}, 51 \text{ E}\}$  7. $\{54 \text{ N}, 28 \text{ E}\}$  8. $\{40 \text{ N}, 116 \text{ E}\}$ 

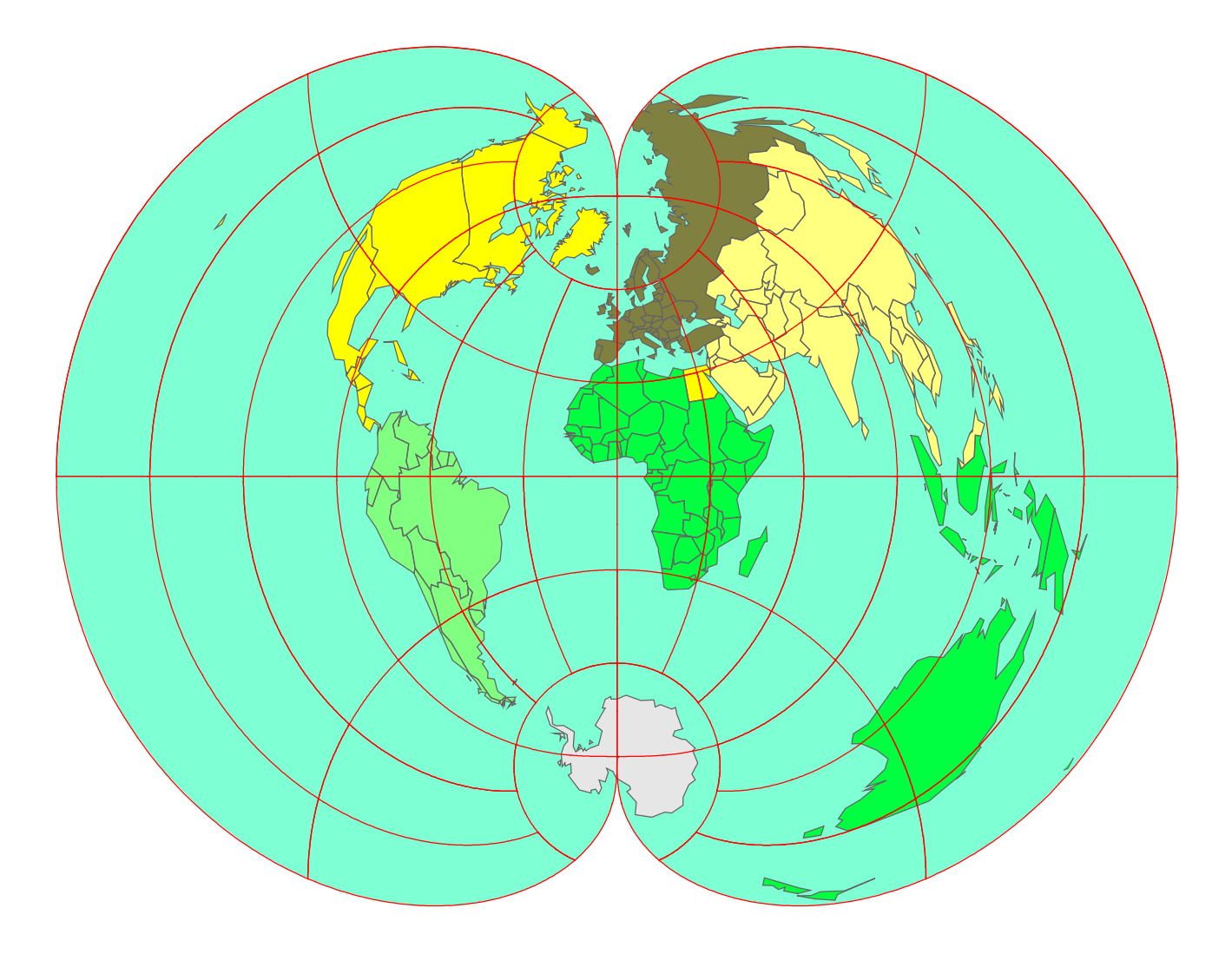

 $1.\{16 \text{ N}, 62 \text{ W}\}$  2. $\{34 \text{ S}, 18 \text{ E}\}$  3. $\{24 \text{ N}, 90 \text{ E}\}$  4. $\{41 \text{ N}, 29 \text{ E}\}$ 5. {16 N, 33 E} 6. {7 N, 134 E} 7. {16 S, 68 W} 8. {9 S, 13 E}

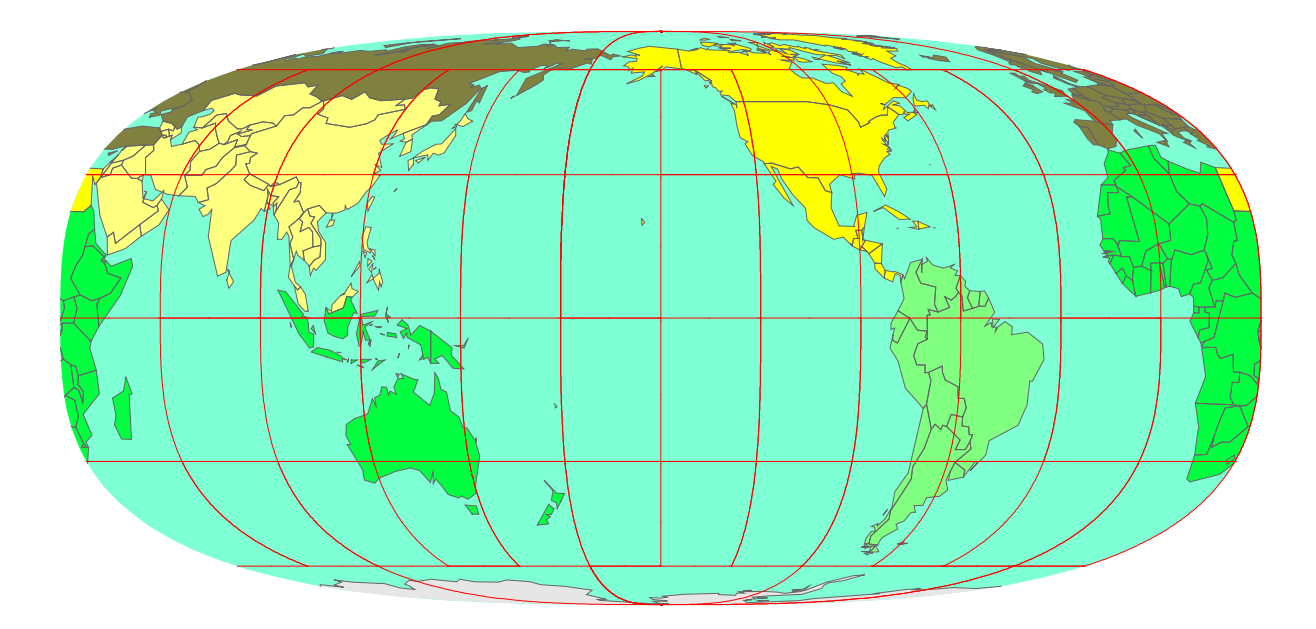

1. $\{45 \text{ N}, 20 \text{ E}\}$  2. $\{4 \text{ S}, 15 \text{ E}\}$  3. $\{2 \text{ S}, 30 \text{ E}\}$  4. $\{4 \text{ N}, 9 \text{ E}\}$ 5. $\{25 \text{ N}, 77 \text{ W}\}$  6. $\{23 \text{ S}, 43 \text{ W}\}$  7. $\{15 \text{ N}, 61 \text{ W}\}$  8. $\{18 \text{ N}, 70 \text{ W}\}$ 

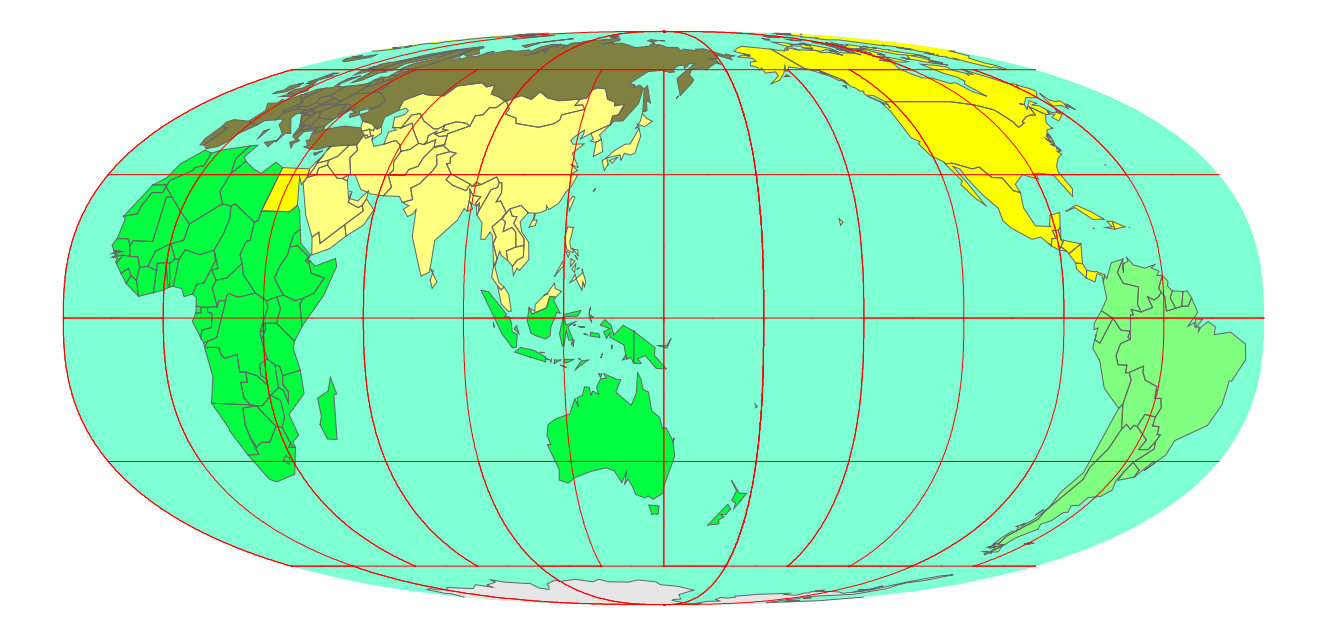

1. $\{36 \text{ N}, 5 \text{ W}\}$  2. $\{14 \text{ S}, 172 \text{ W}\}$  3. $\{3 \text{ S}, 29 \text{ E}\}$  4. $\{46 \text{ N}, 74 \text{ W}\}$ 5.{39 N, 126 E} 6.{39 N, 117 E} 7.{36 N, 140 E} 8.{5 S, 56 E}

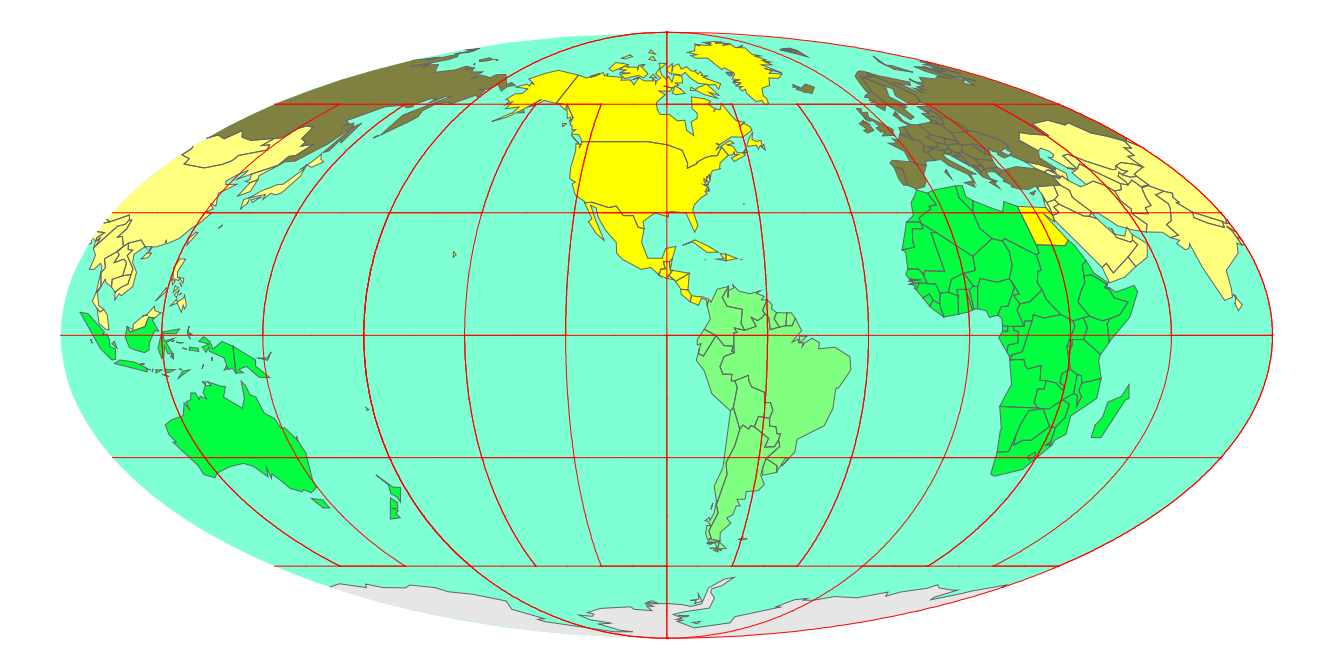

 $1.\{35 \text{ S}, 149 \text{ E}\}$  2. $\{14 \text{ N}, 61 \text{ W}\}$  3. $\{53 \text{ N}, 6 \text{ W}\}$  4. $\{15 \text{ N}, 61 \text{ W}\}$ 5. {46 N, 6 E} 6. {21 N, 106 E} 7. {60 N, 25 E} 8. {17 N, 62 W}

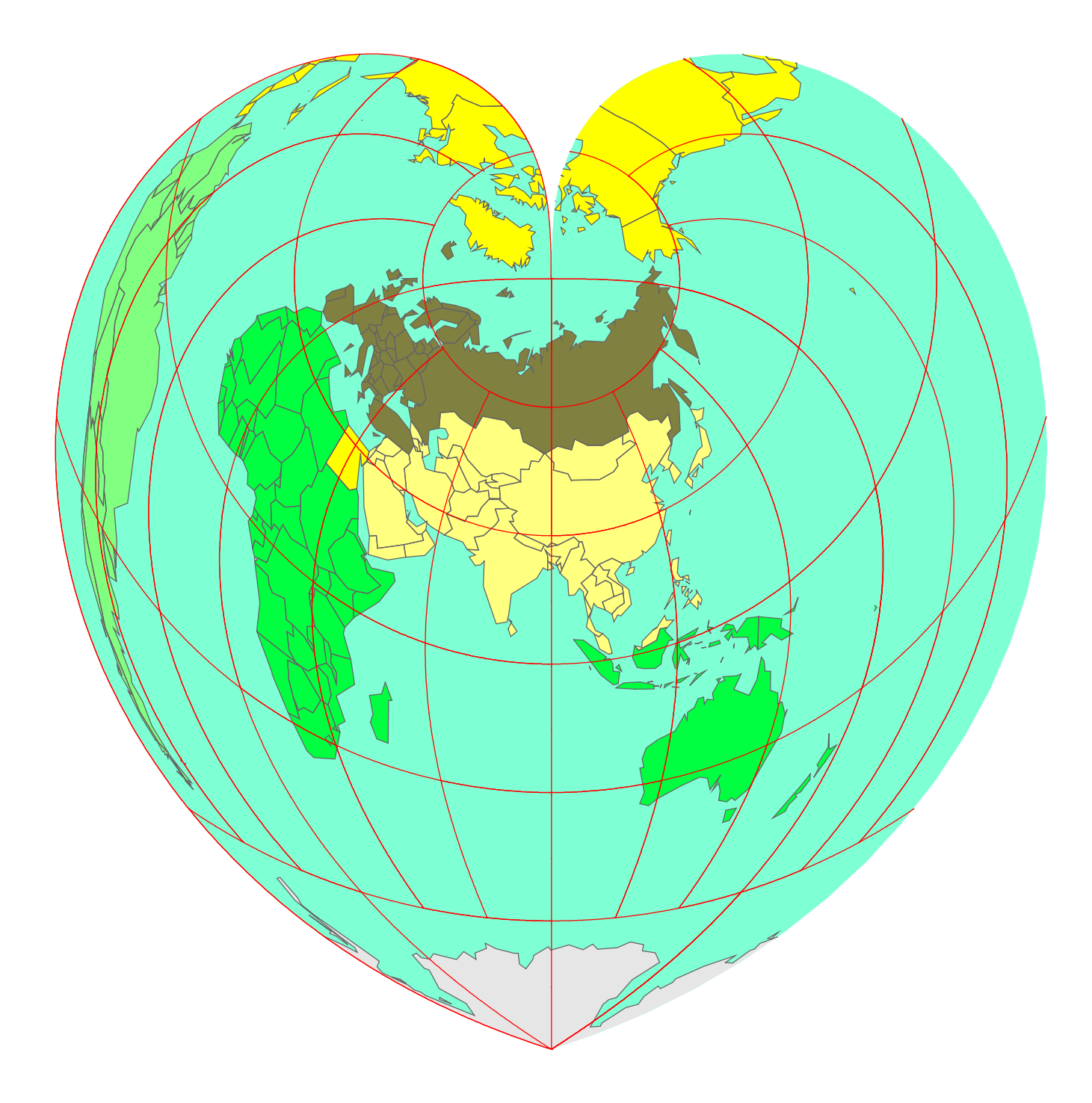

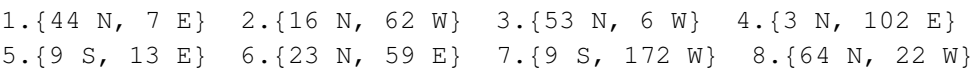

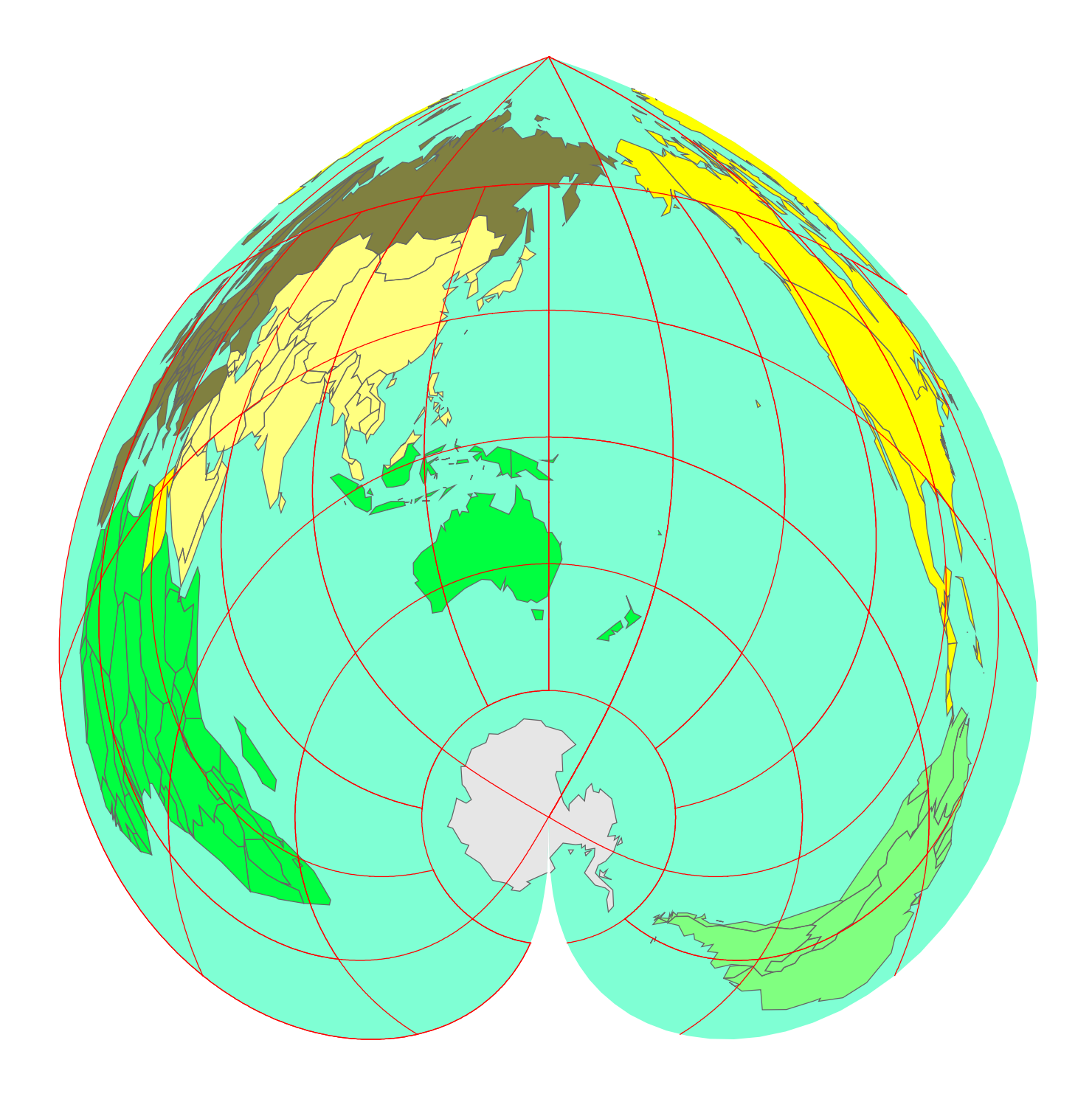

1. $\{4 \text{ S}, 15 \text{ E}\}$  2. $\{7 \text{ N}, 80 \text{ E}\}$  3. $\{25 \text{ N}, 67 \text{ E}\}$  4. $\{26 \text{ S}, 28 \text{ E}\}$ 5. $\{44 \text{ N}, 12 \text{ E}\}$  6. $\{59 \text{ N}, 25 \text{ E}\}$  7. $\{33 \text{ N}, 13 \text{ E}\}$  8. $\{13 \text{ N}, 145 \text{ E}\}$ 

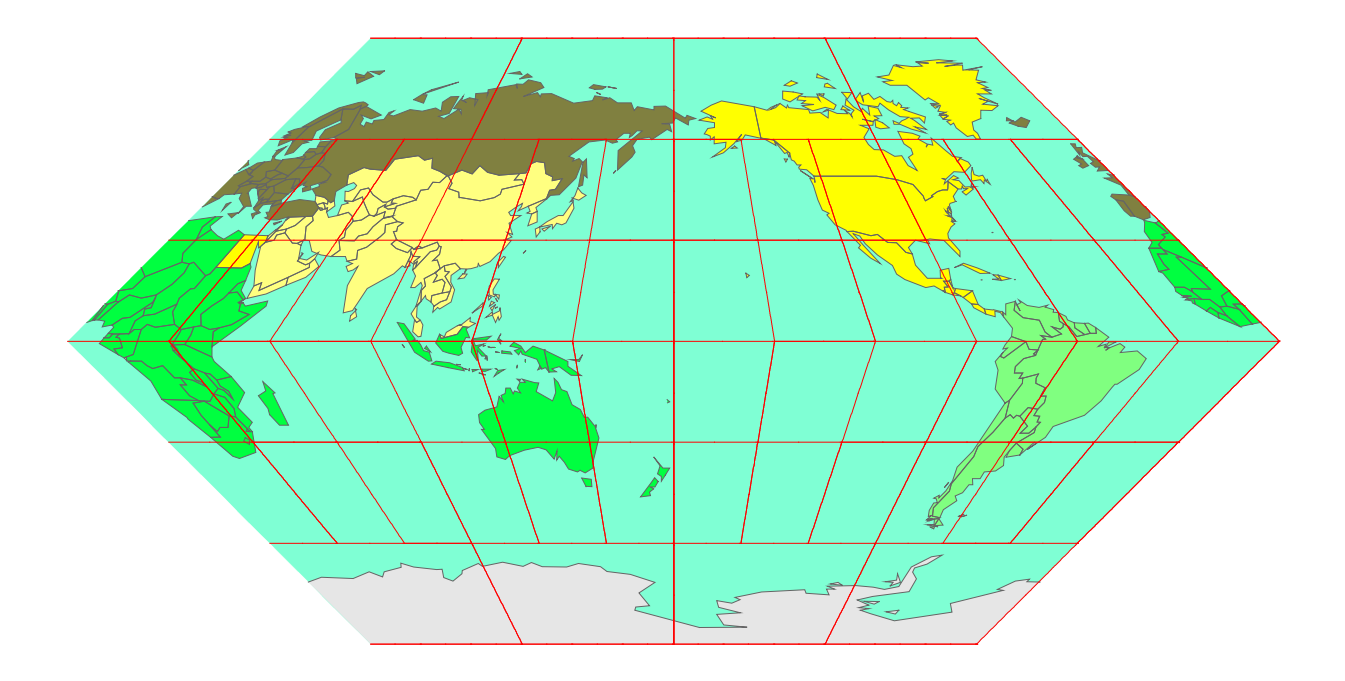

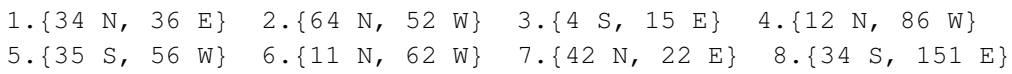

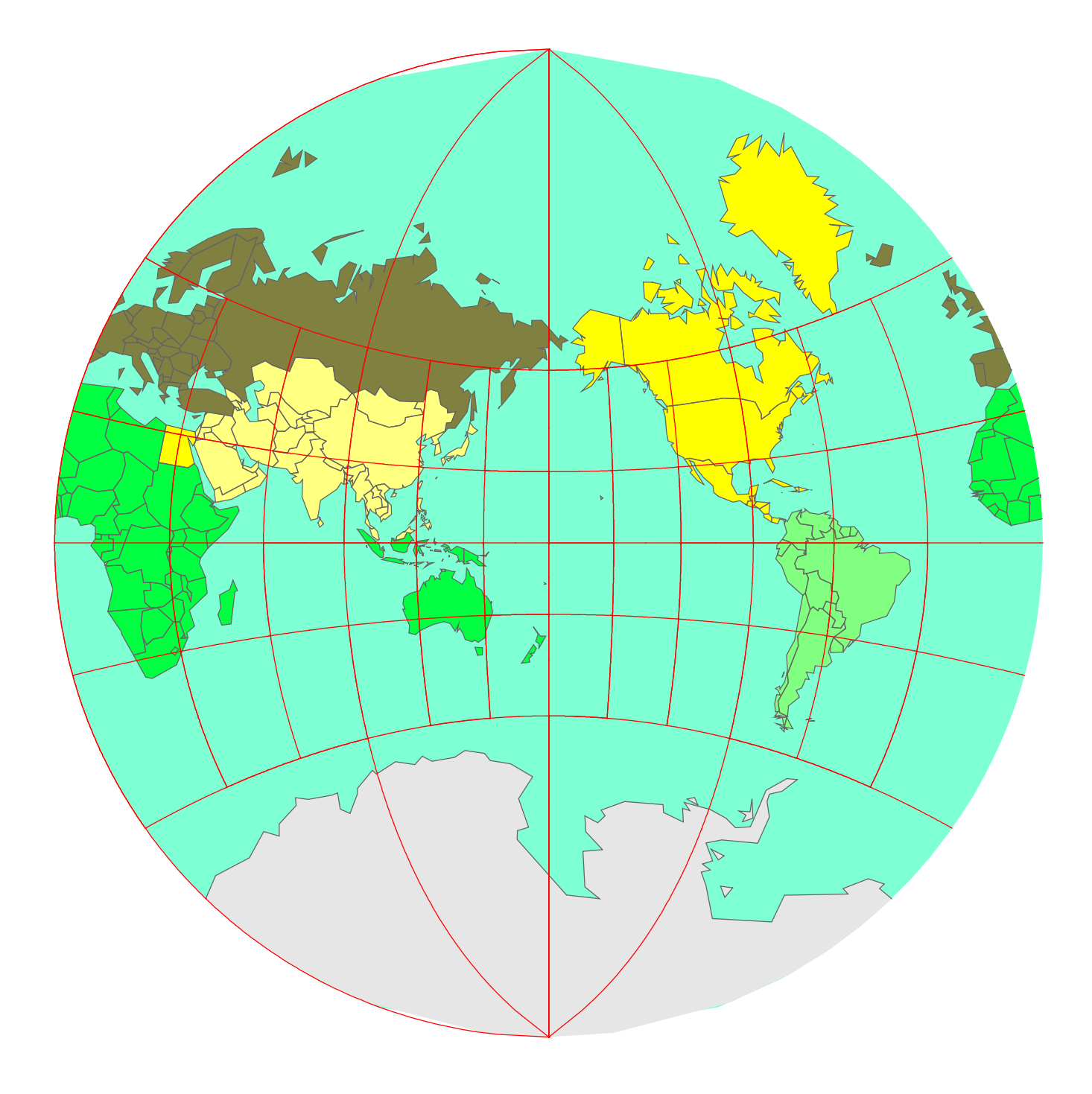

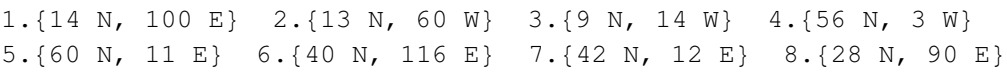

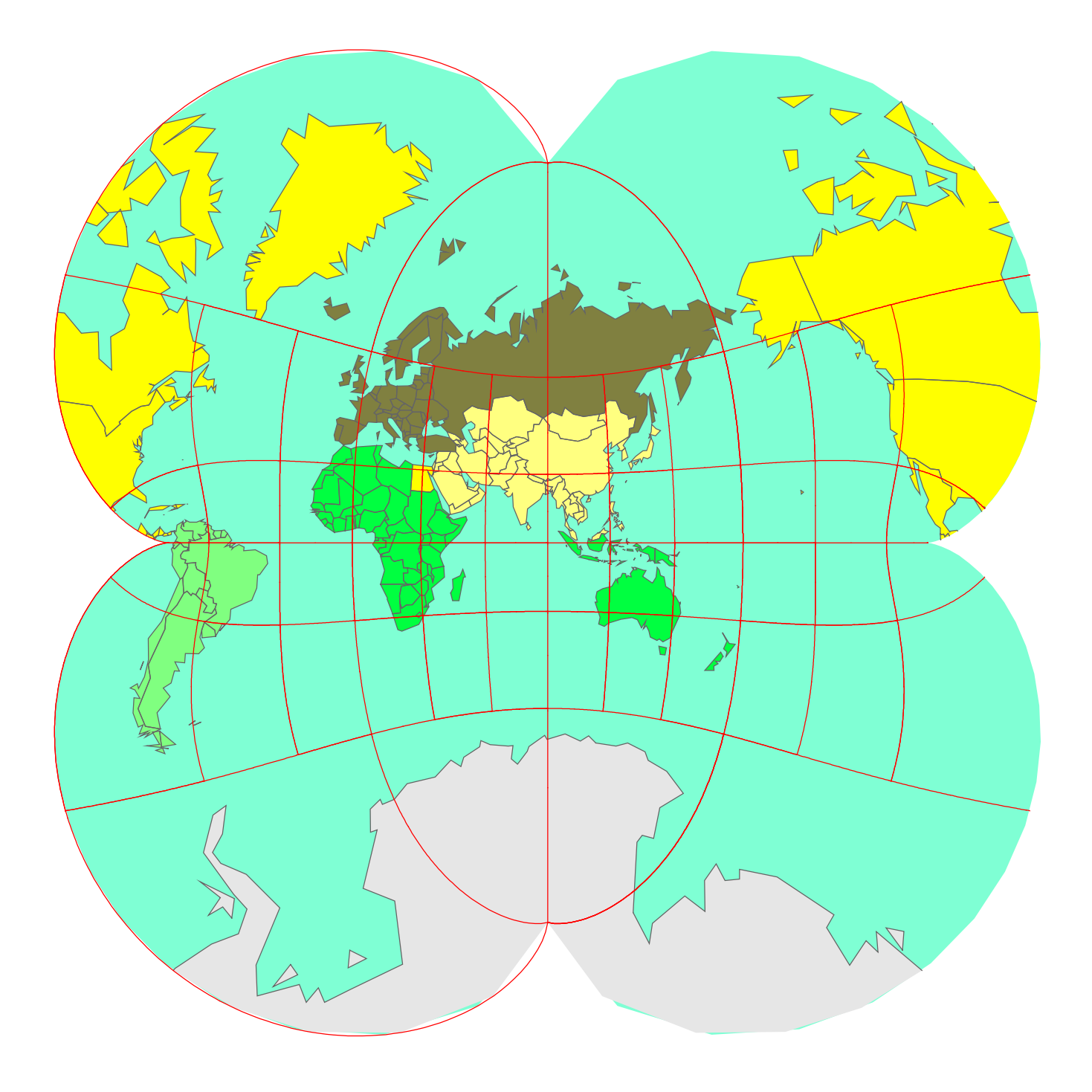

1. {34 N, 36 E} 2. {9 S, 13 E} 3. {60 N, 11 E} 4. {9 S, 147 E} 5. {10 N, 84 W} 6. {34 S, 151 E} 7. {41 N, 69 E} 8. {52 N, 21 E}

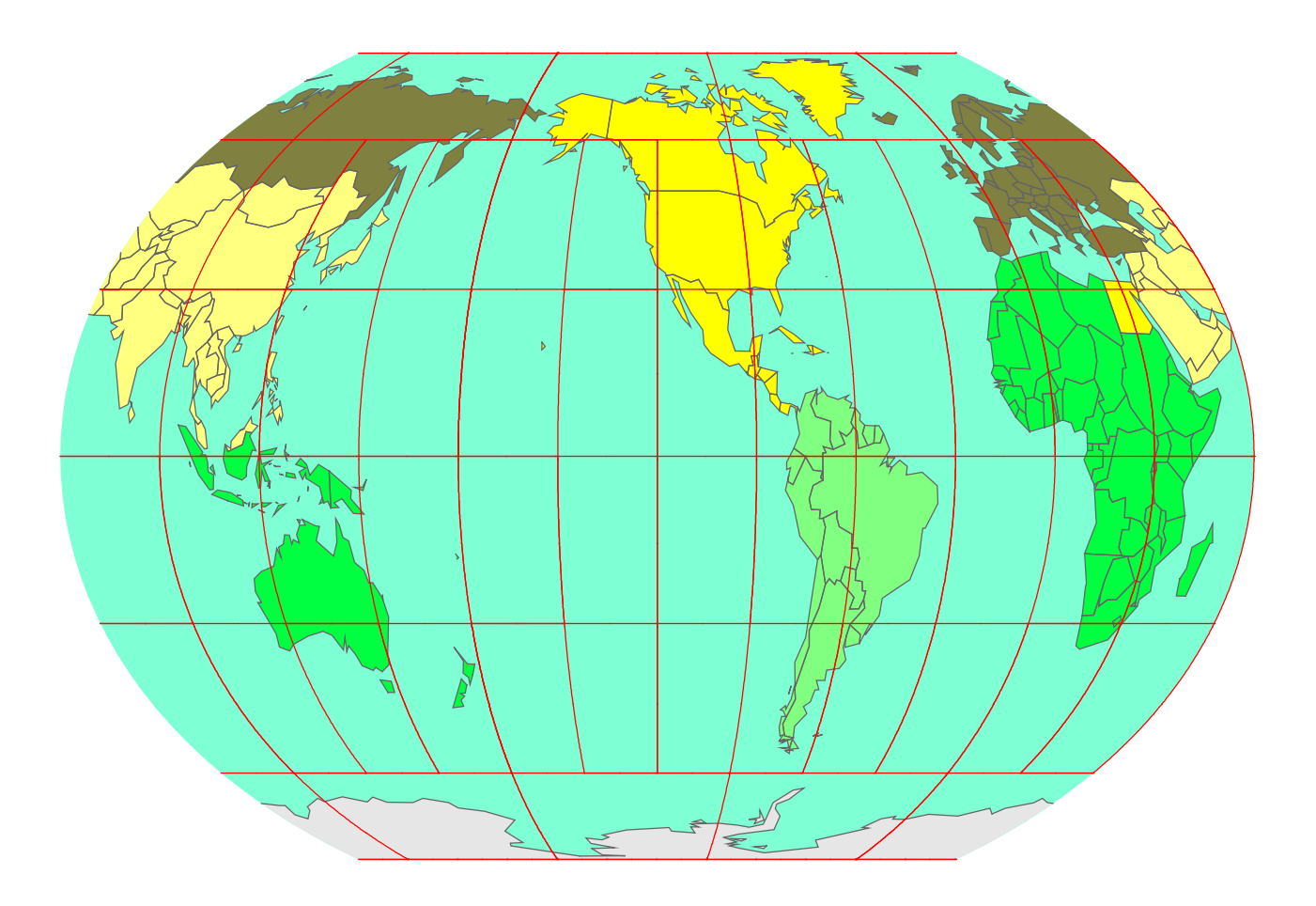

14.

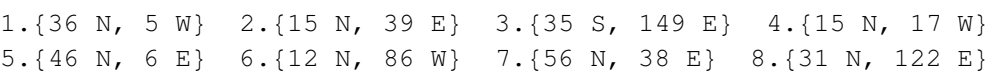

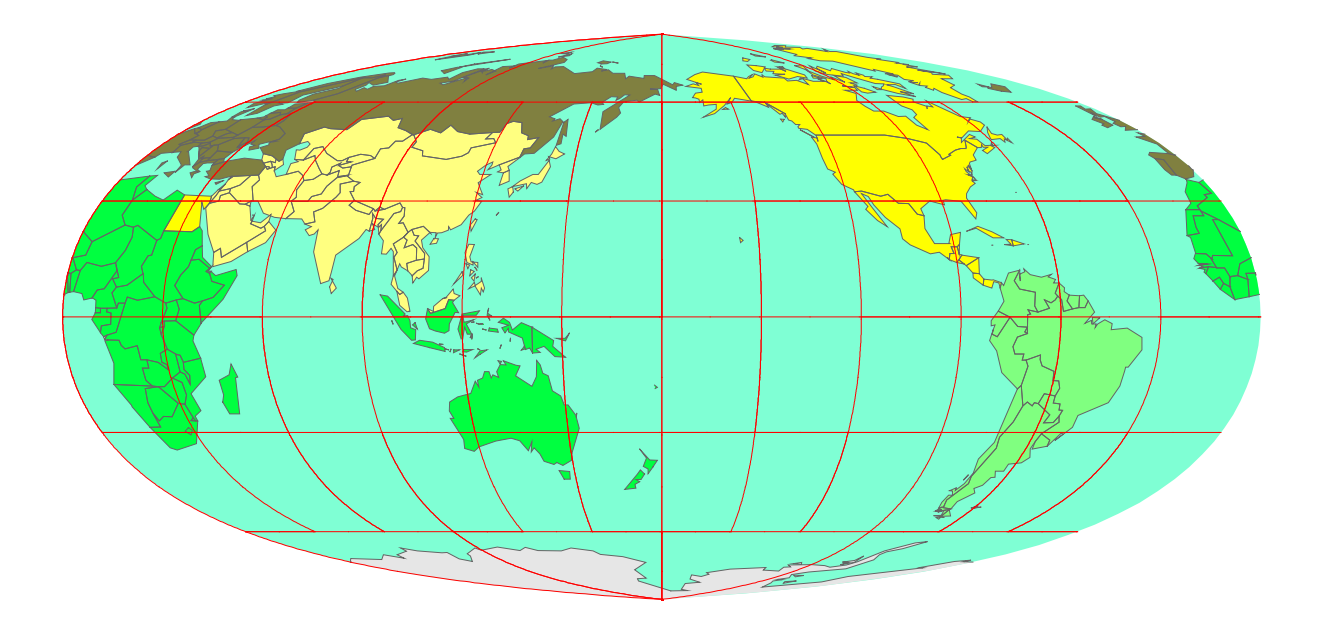

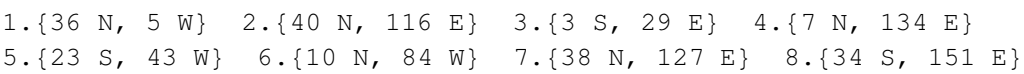

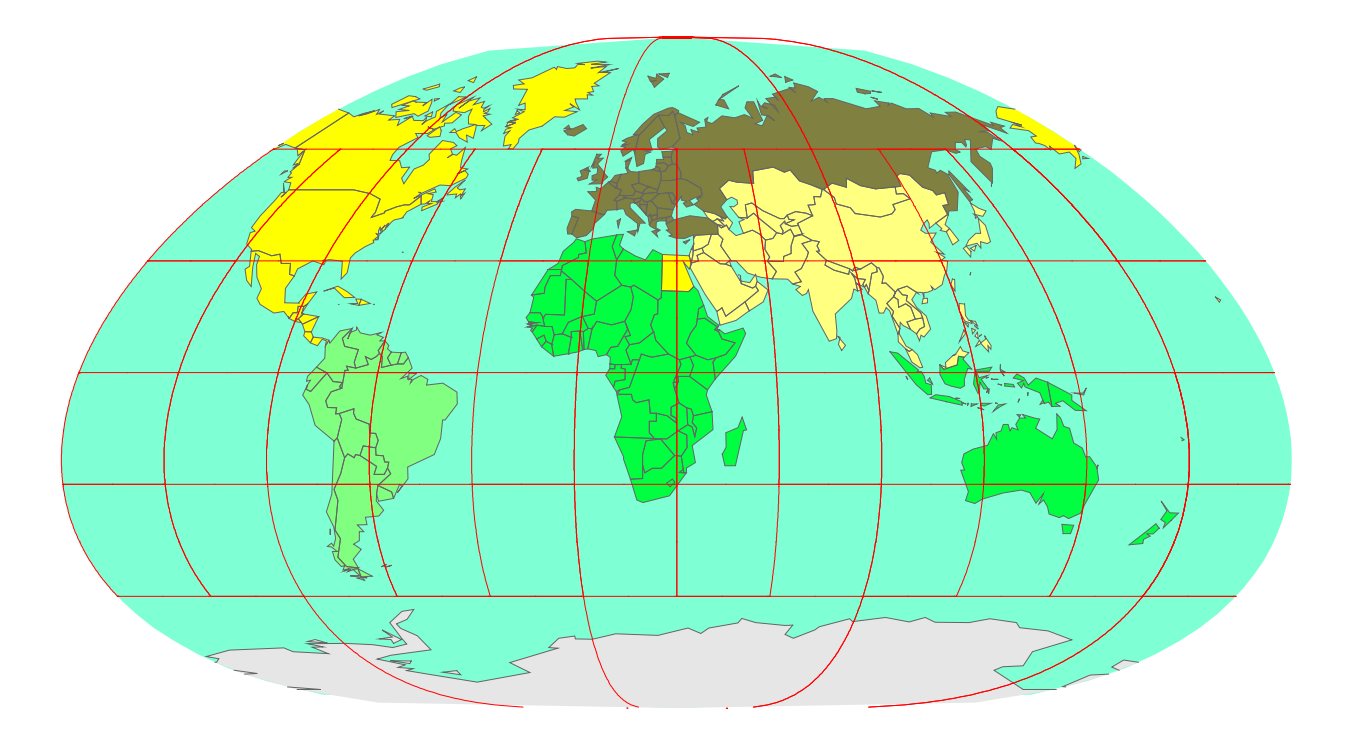

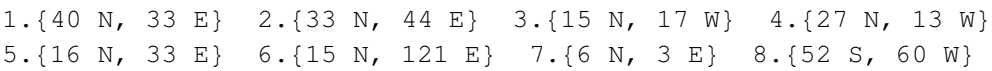

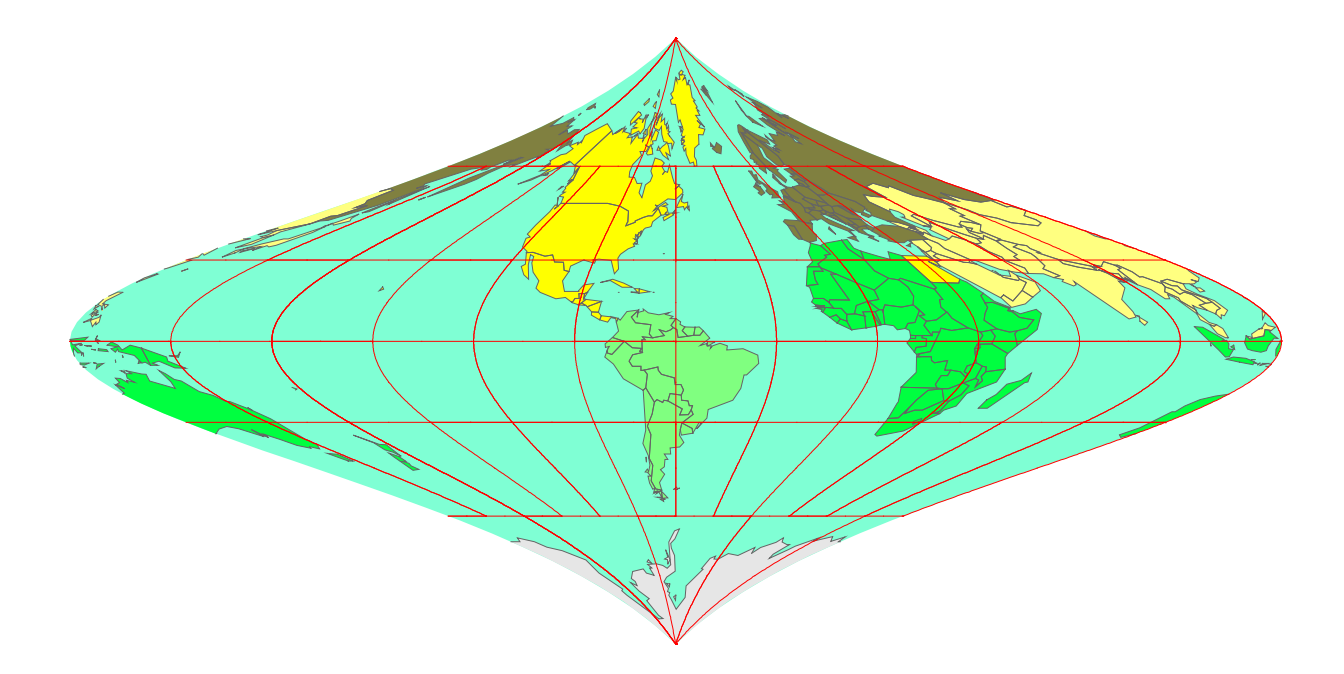

17.

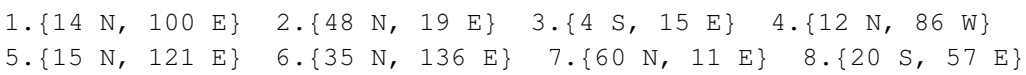

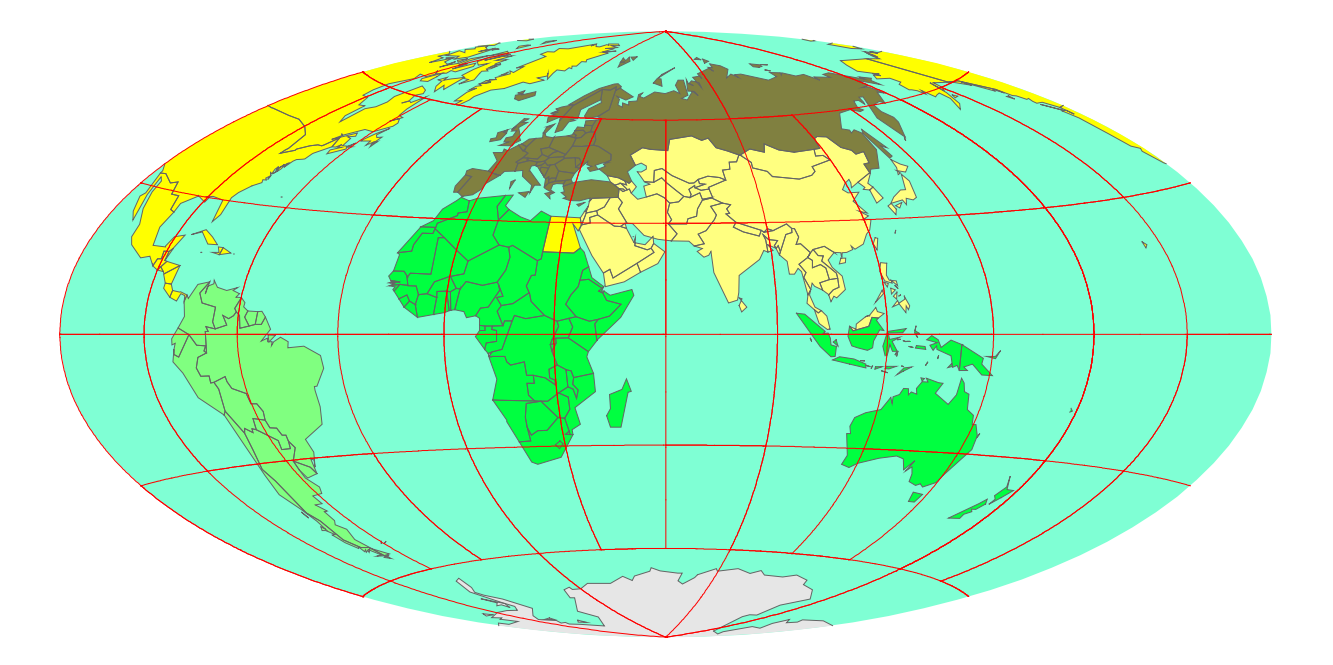

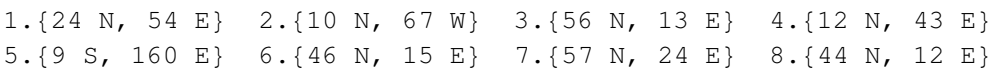

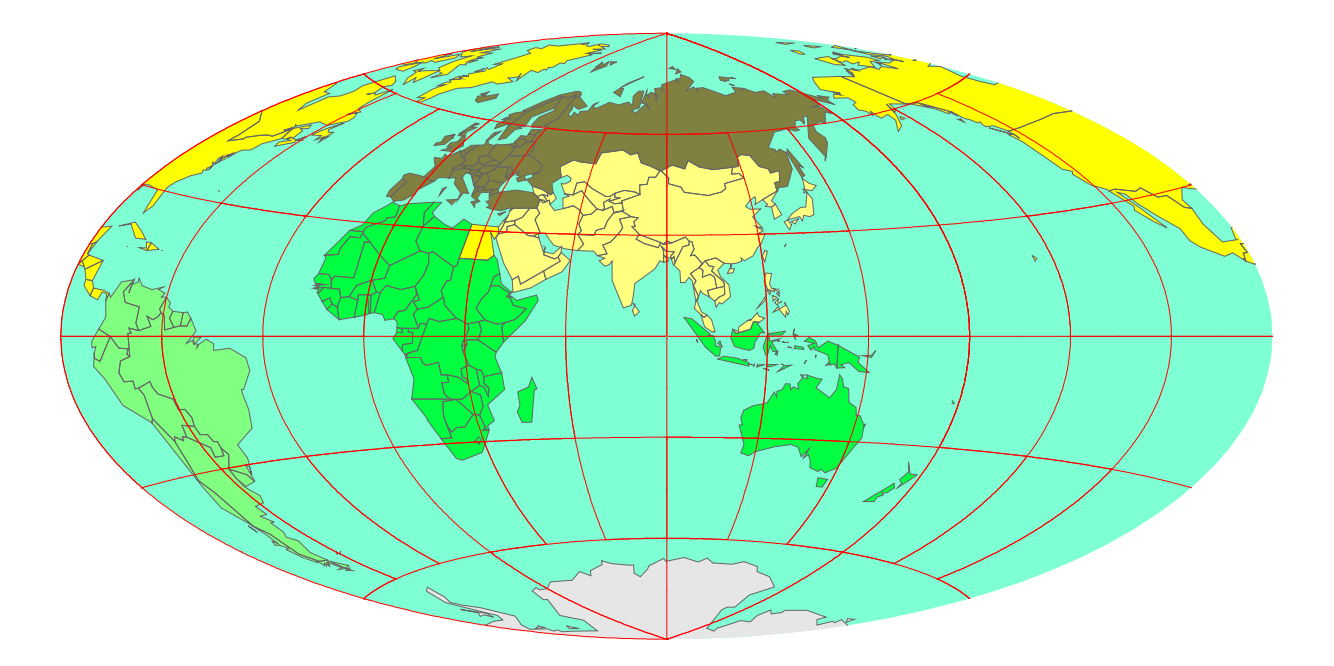

1. {36 N, 5 W} 2. {40 N, 50 E} 3. {4 N, 19 E} 4. {34 S, 18 E} 5.  $\{25 \text{ N}, 52 \text{ E}\}$  6.  $\{1 \text{ S}, 166 \text{ E}\}$  7.  $\{33 \text{ N}, 64 \text{ E}\}$  8.  $\{60 \text{ N}, 25 \text{ E}\}$ 

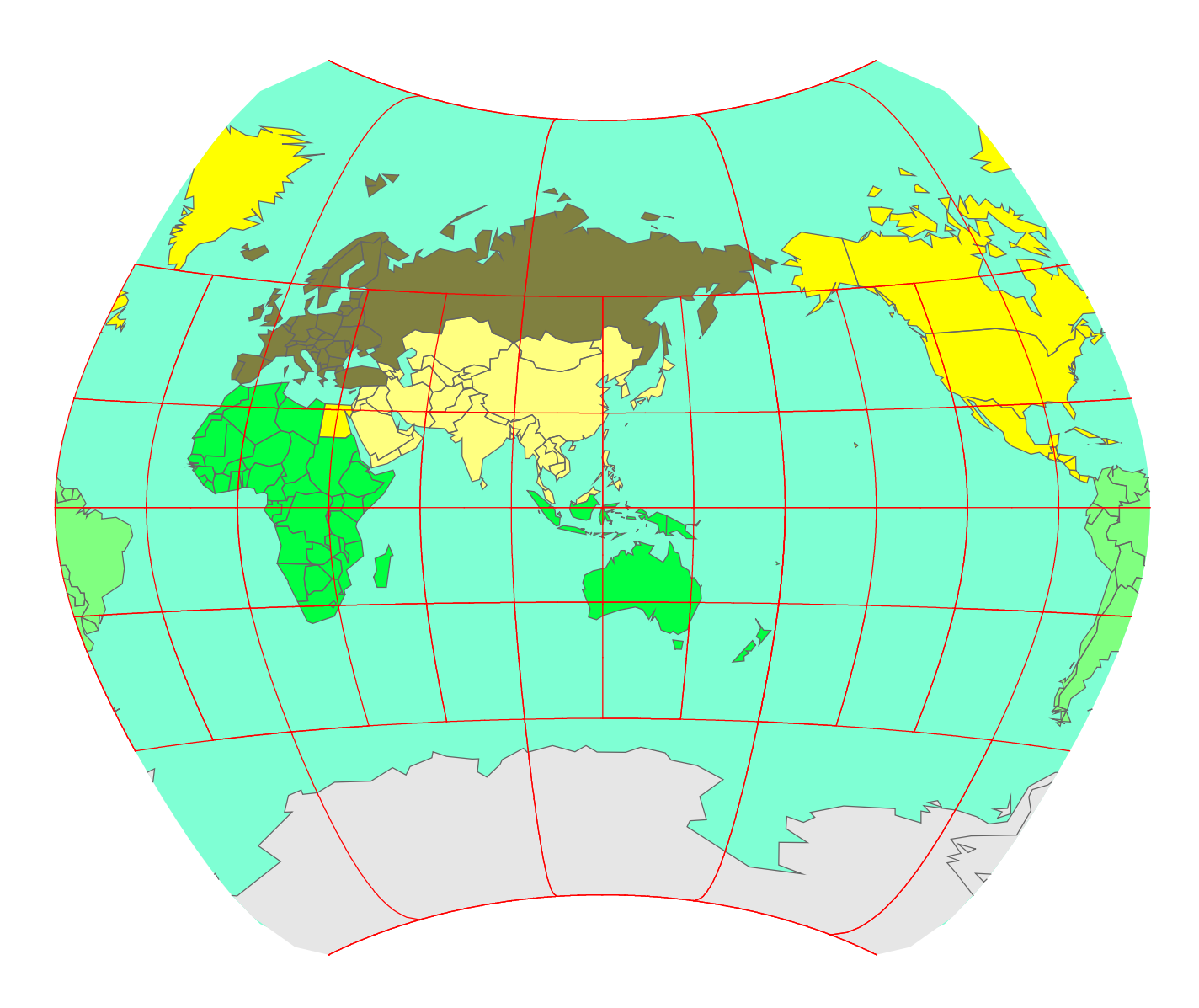

20.

Mark the following 8 points in the map:

1. $\{44 \text{ N}, 26 \text{ E}\}$  2. $\{25 \text{ S}, 26 \text{ E}\}$  3. $\{0 \text{ S}, 32 \text{ E}\}$  4. $\{18 \text{ N}, 77 \text{ W}\}$ 5. $\{39 \text{ N}, 9 \text{ W}\}$  6. $\{0 \text{ S}, 78 \text{ W}\}$  7. $\{33 \text{ S}, 71 \text{ W}\}$  8. $\{41 \text{ N}, 69 \text{ E}\}$ 

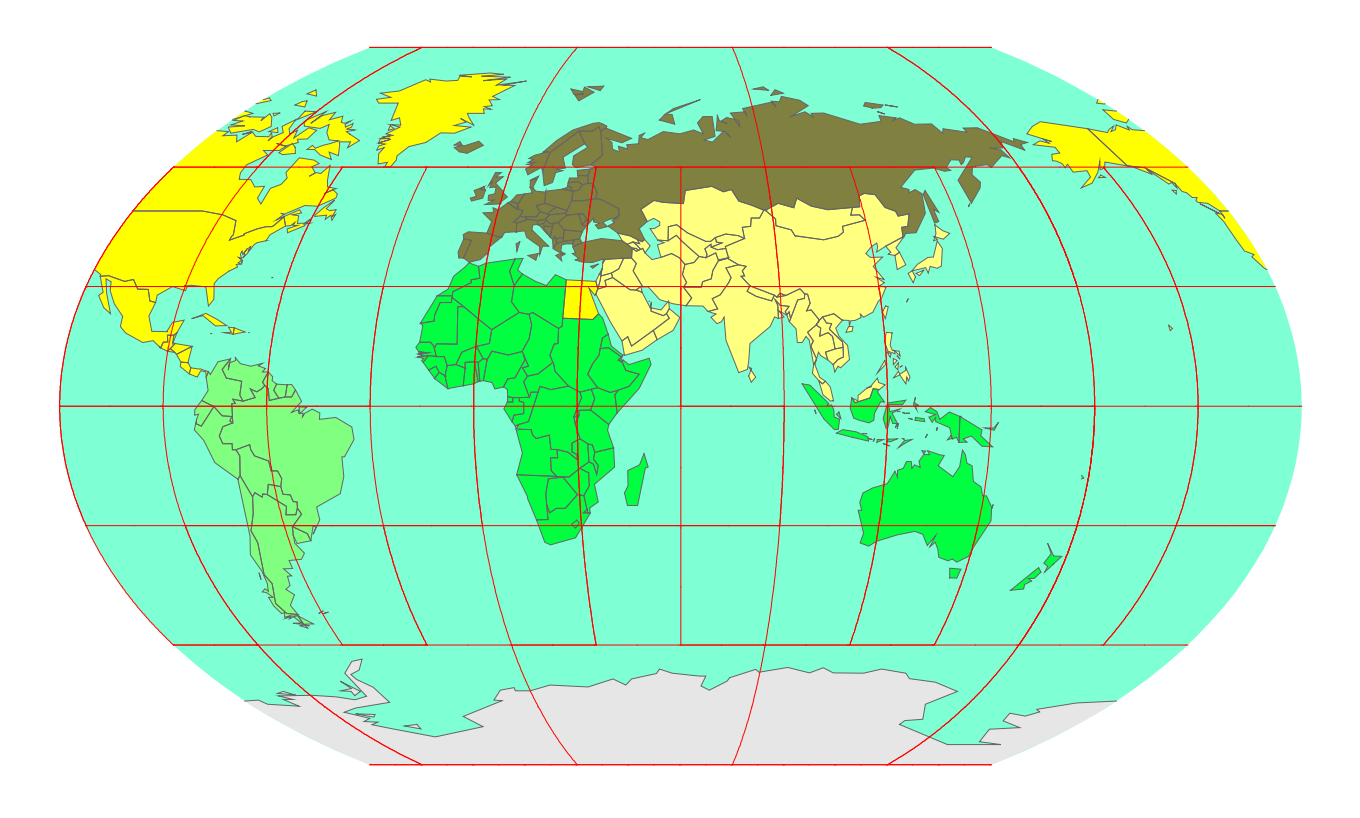

1. $\{17 \text{ N}, 63 \text{ W}\}$  2. $\{15 \text{ N}, 90 \text{ W}\}$  3. $\{6 \text{ N}, 1 \text{ E}\}$  4. $\{9 \text{ S}, 13 \text{ E}\}$ 5. $\{13 \text{ N}, 2 \text{ E}\}$  6. $\{45 \text{ N}, 76 \text{ W}\}$  7. $\{41 \text{ N}, 20 \text{ E}\}$  8. $\{36 \text{ N}, 15 \text{ E}\}$ 

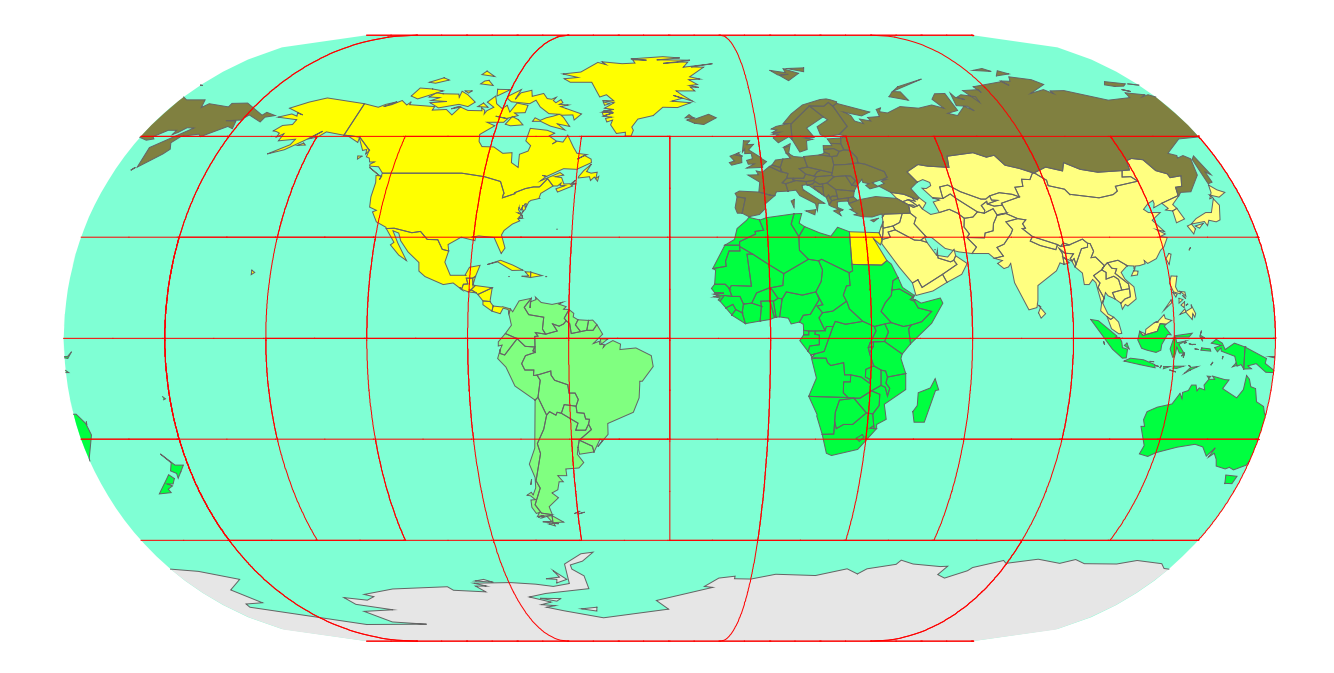

22.

Mark the following 8 points in the map:

1. $\{33 \text{ N}, 44 \text{ E}\}$  2. $\{47 \text{ N}, 8 \text{ E}\}$  3. $\{4 \text{ S}, 15 \text{ E}\}$  4. $\{5 \text{ N}, 52 \text{ W}\}$ 5. $\{1 \text{ S}, 166 \text{ E}\}$  6. $\{12 \text{ N}, 86 \text{ W}\}$  7. $\{19 \text{ S}, 168 \text{ E}\}$  8. $\{39 \text{ N}, 126 \text{ E}\}$ 

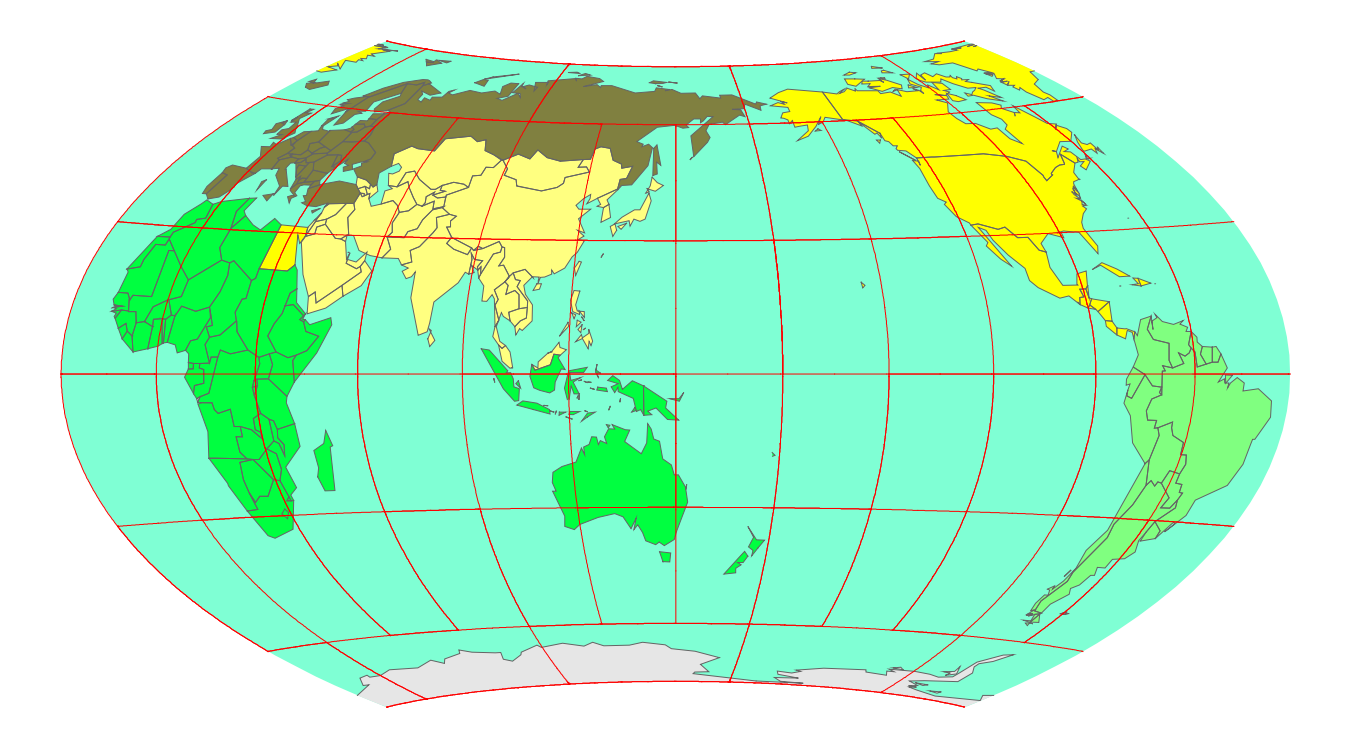

1. $\{40 \text{ N, } 116 \text{ E}\}$  2. $\{9 \text{ S, } 160 \text{ E}\}$  3. $\{12 \text{ S, } 44 \text{ W}\}$  4. $\{40 \text{ N, } 116 \text{ E}\}$ 5. $\{0 \text{ S}, 7 \text{ E}\}$  6. $\{44 \text{ N}, 18 \text{ E}\}$  7. $\{18 \text{ S}, 178 \text{ E}\}$  8. $\{41 \text{ N}, 20 \text{ E}\}$ 

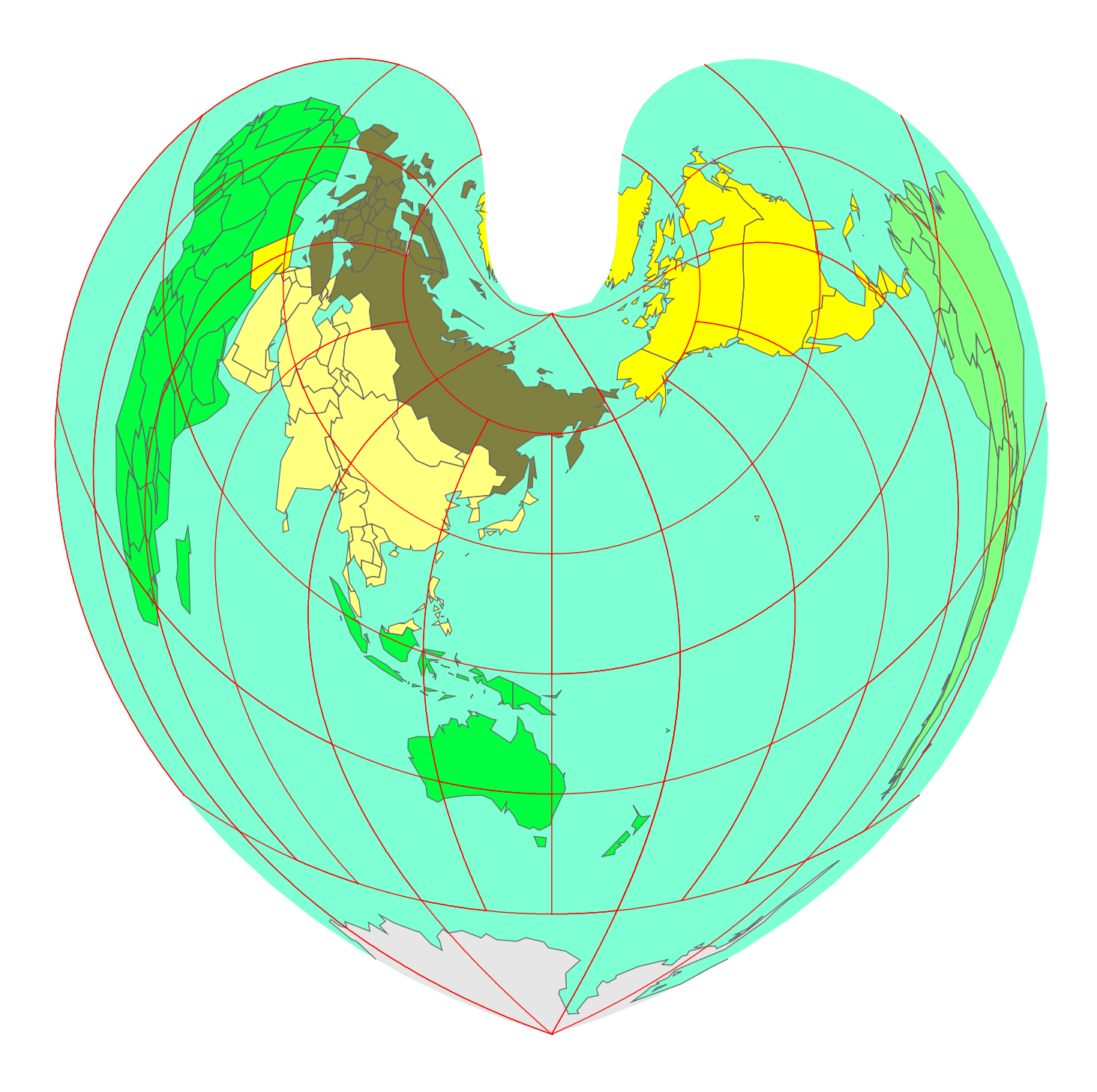

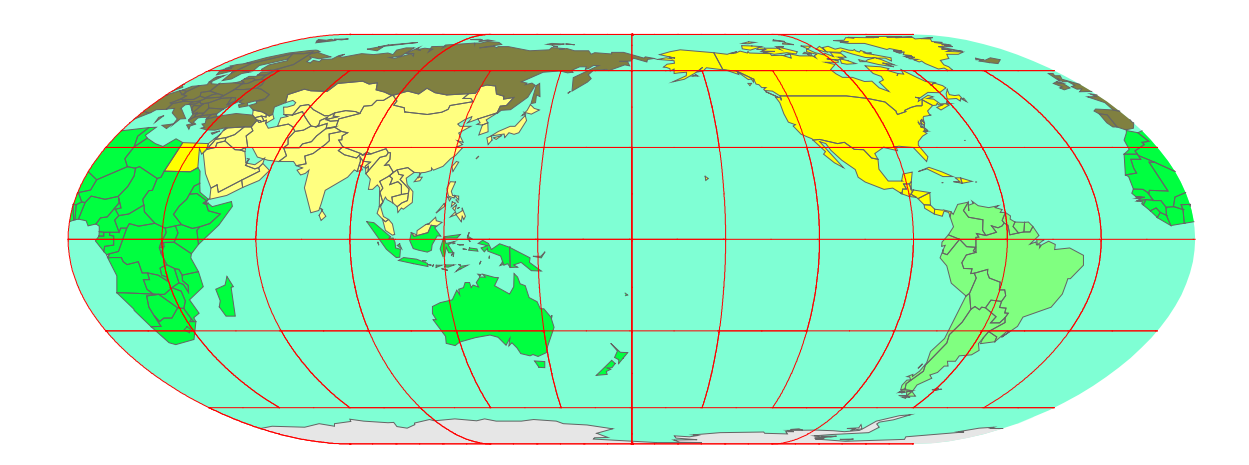

1. $\{5 \text{ N}, 115 \text{ E}\}$  2. $\{16 \text{ N}, 62 \text{ W}\}$  3. $\{34 \text{ N}, 36 \text{ E}\}$  4. $\{46 \text{ N}, 6 \text{ E}\}$ 5. $\{19 \text{ N}, 81 \text{ W}\}$  6. $\{2 \text{ S}, 30 \text{ E}\}$  7. $\{46 \text{ N}, 74 \text{ W}\}$  8. $\{52 \text{ S}, 60 \text{ W}\}$ 

1. $\{14 \text{ N}, 61 \text{ W}\}$  2. $\{9 \text{ S}, 13 \text{ E}\}$  3. $\{50 \text{ N}, 6 \text{ E}\}$  4. $\{35 \text{ S}, 56 \text{ W}\}$ 5. $\{35 \text{ N}, 33 \text{ E}\}$  6. $\{57 \text{ N}, 24 \text{ E}\}$  7. $\{2 \text{ N}, 172 \text{ E}\}$  8. $\{36 \text{ N}, 15 \text{ E}\}$ 

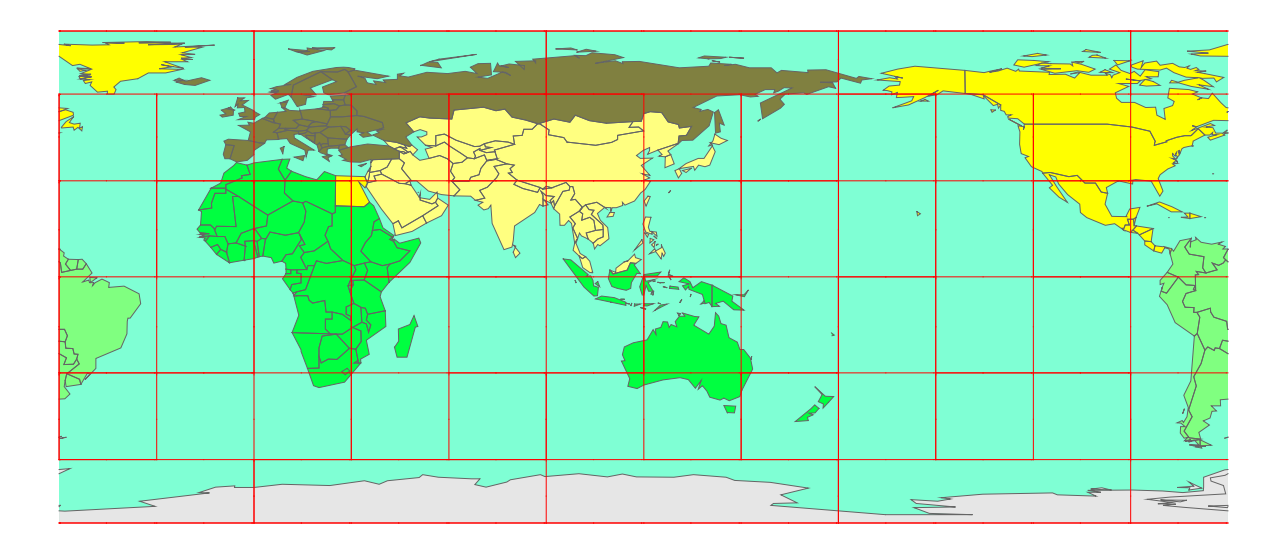

 $1.\{47 \text{ N}, 8 \text{ E}\}$  2. $\{25 \text{ S}, 26 \text{ E}\}$  3. $\{14 \text{ N}, 34 \text{ E}\}$  4. $\{35 \text{ S}, 56 \text{ W}\}$ 5. $\{50 \text{ N}, 14 \text{ E}\}$  6. $\{52 \text{ S}, 60 \text{ W}\}$  7. $\{59 \text{ N}, 18 \text{ E}\}$  8. $\{33 \text{ N}, 13 \text{ E}\}$ 

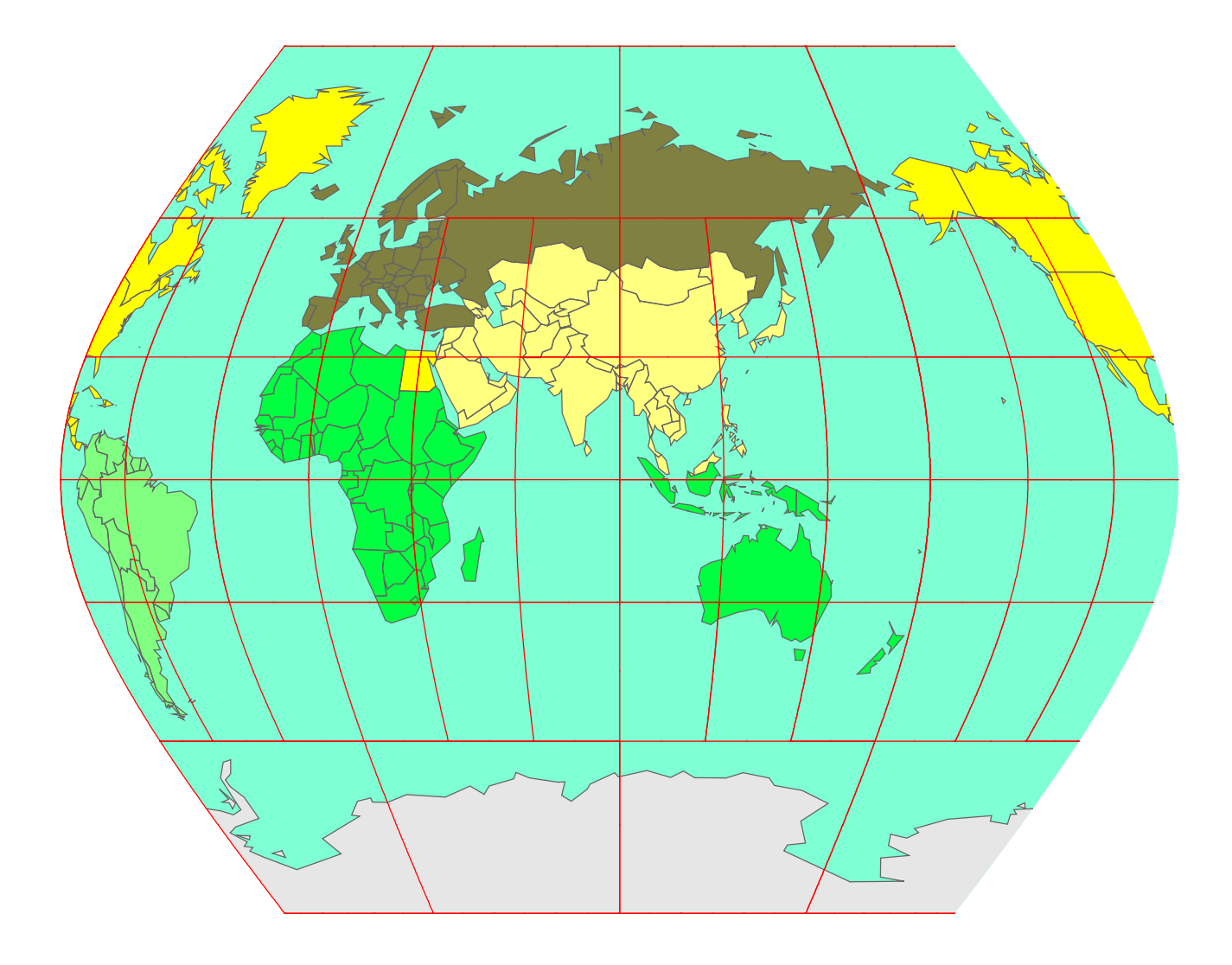

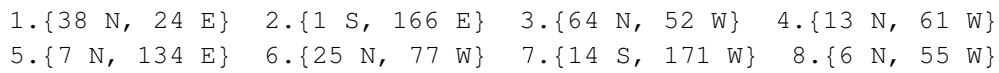

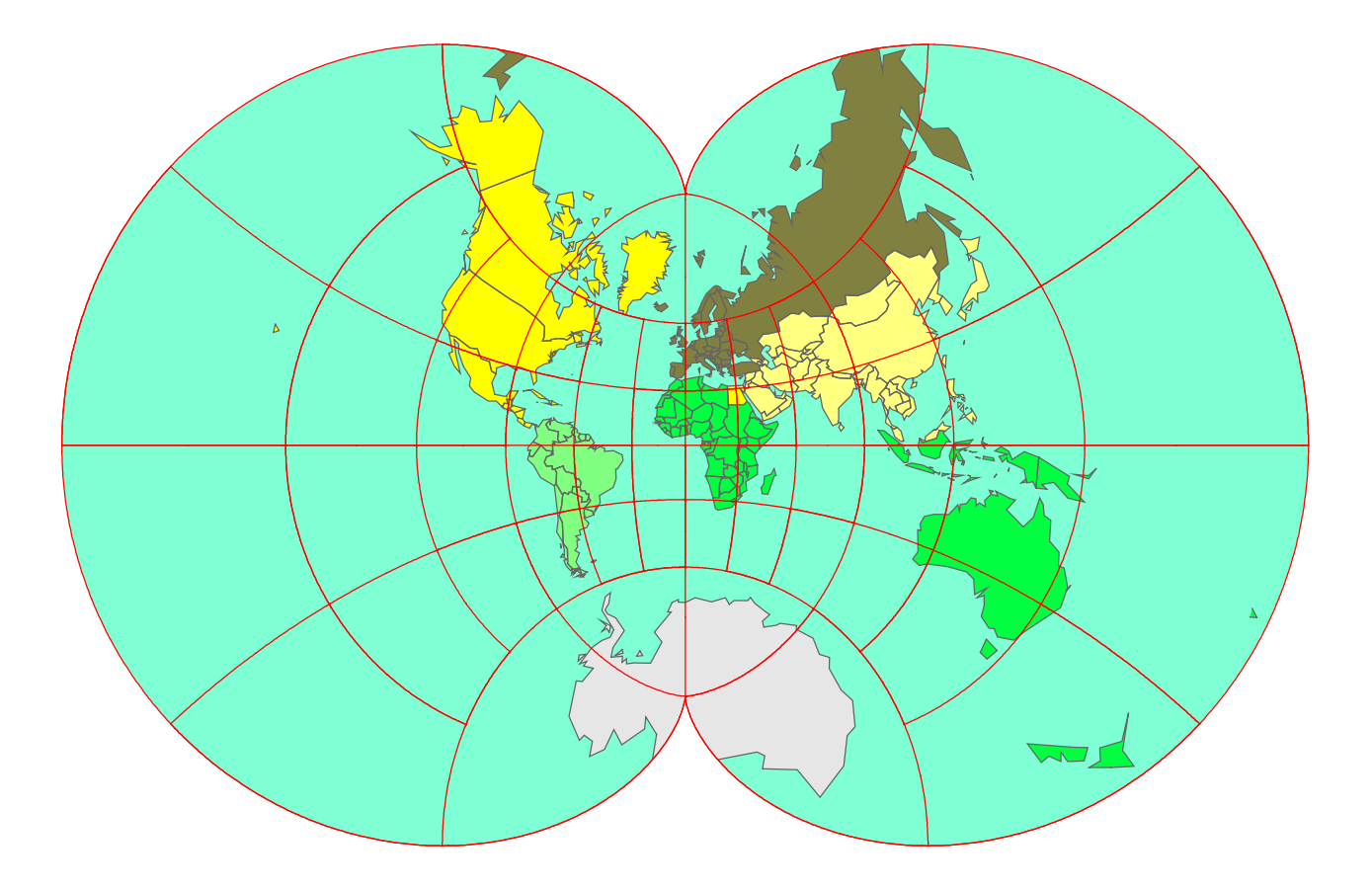

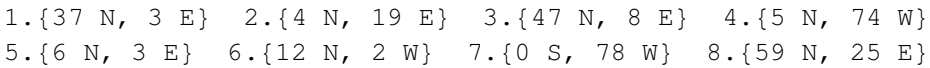

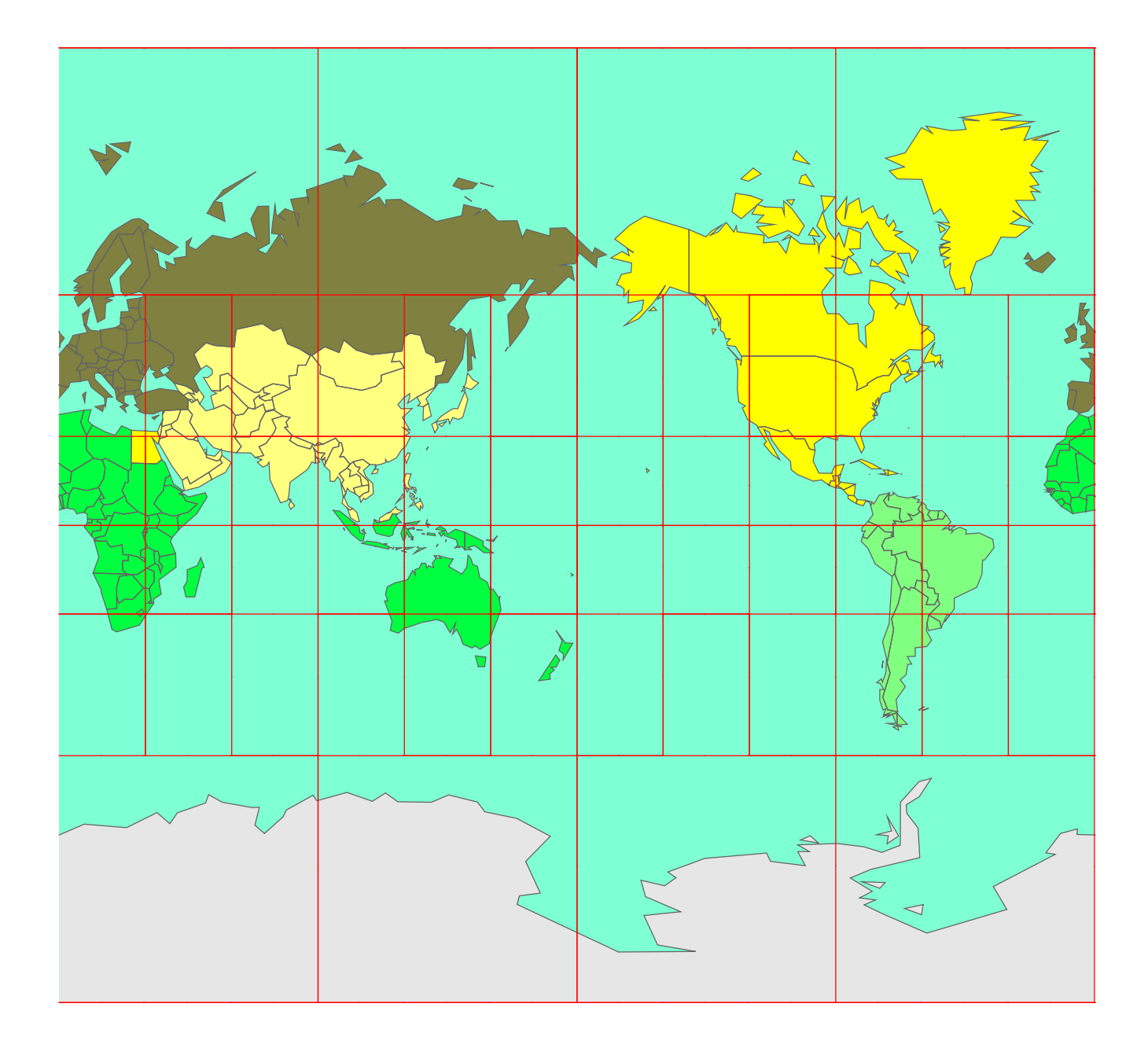

# Solutions

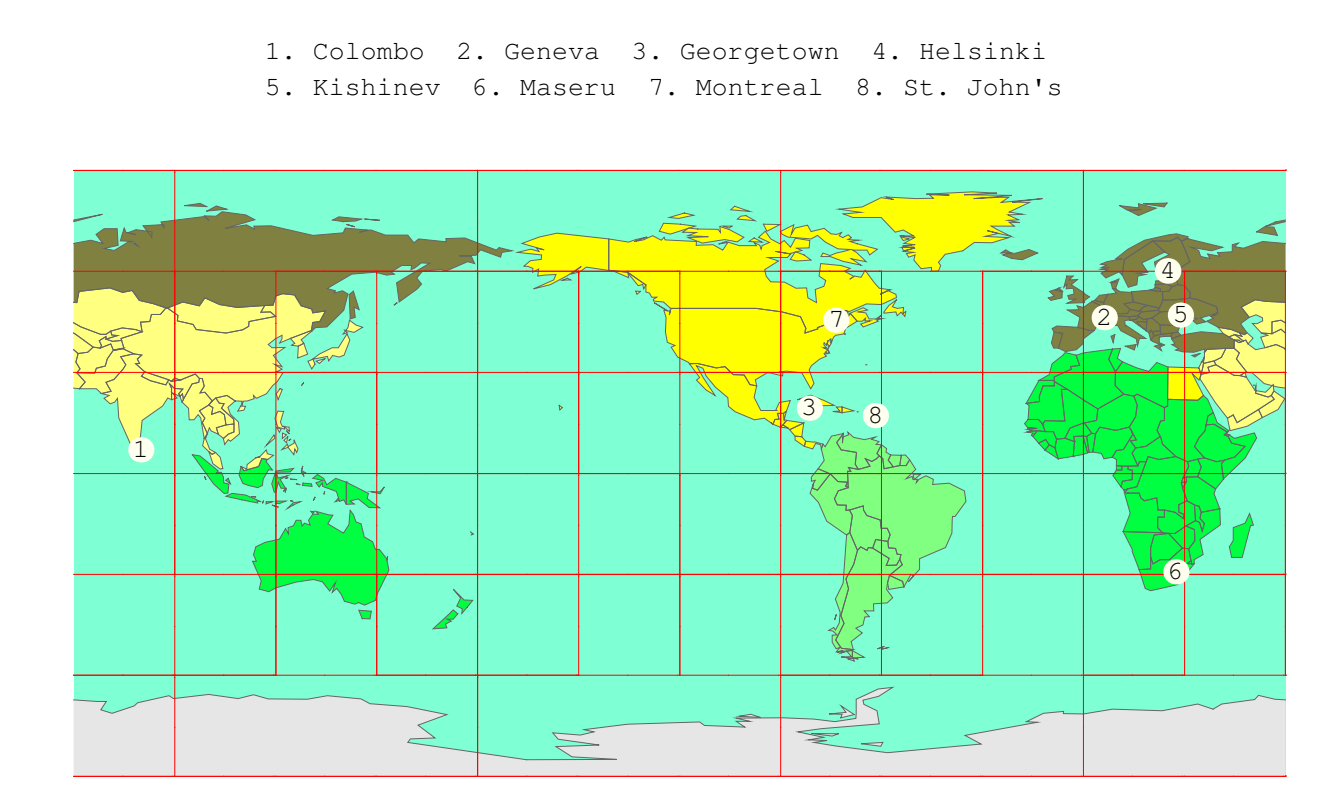

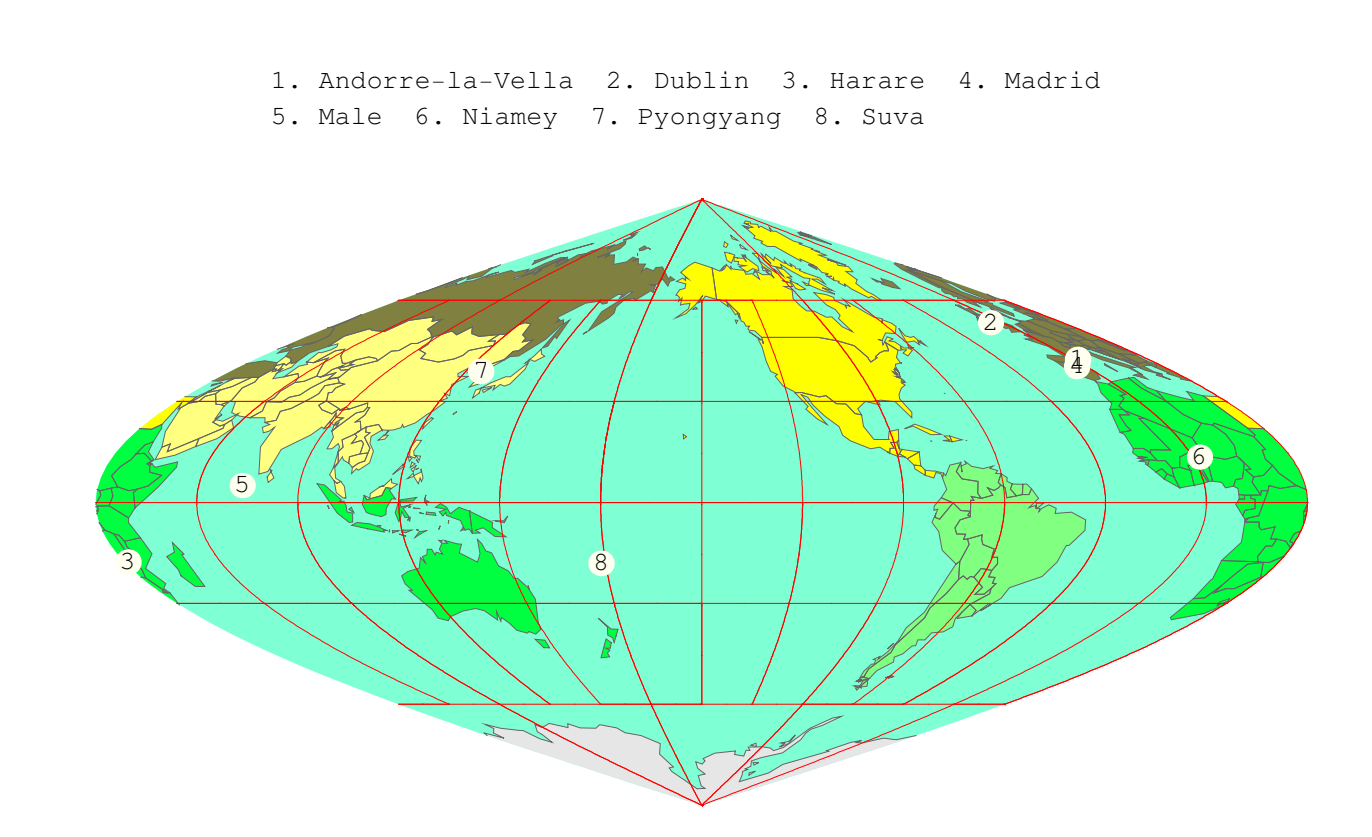

, -30}, {-68, -9}}}, {{Mexico City, Mexico}, {{19, 24}, {-99, -9}}}, {{Rome, Italy}, {{41, 53}, {12,

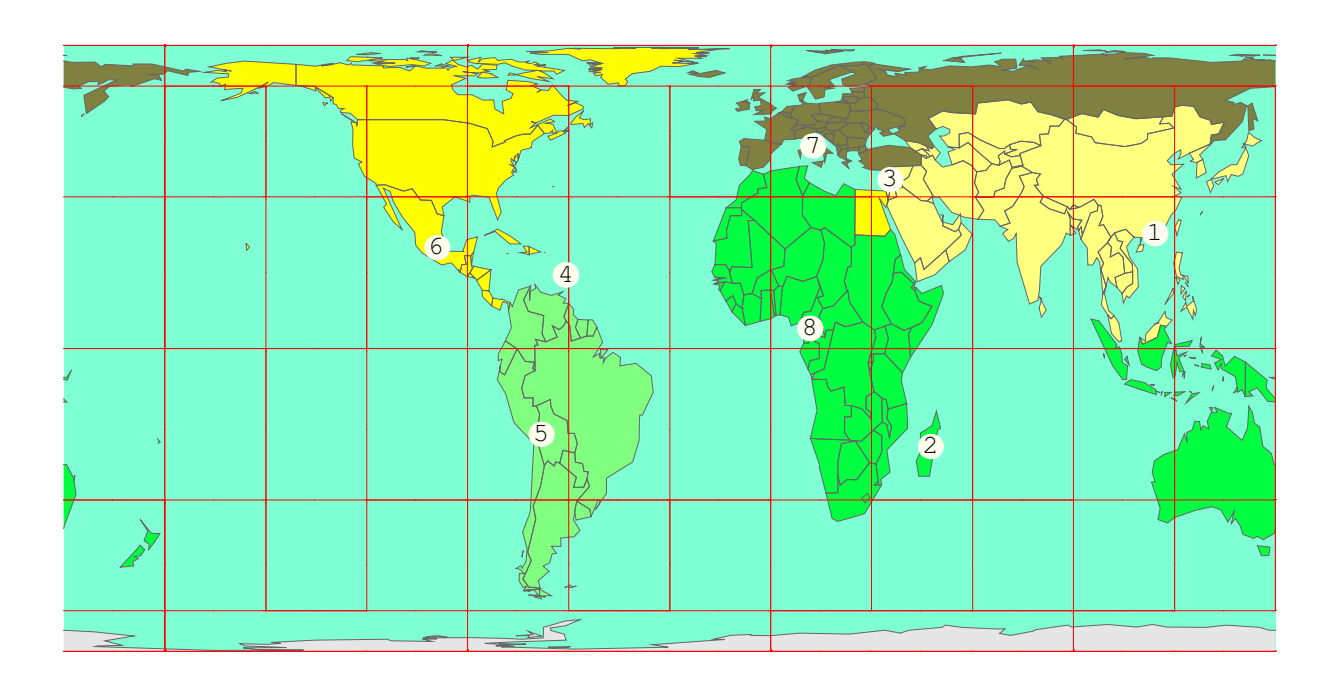

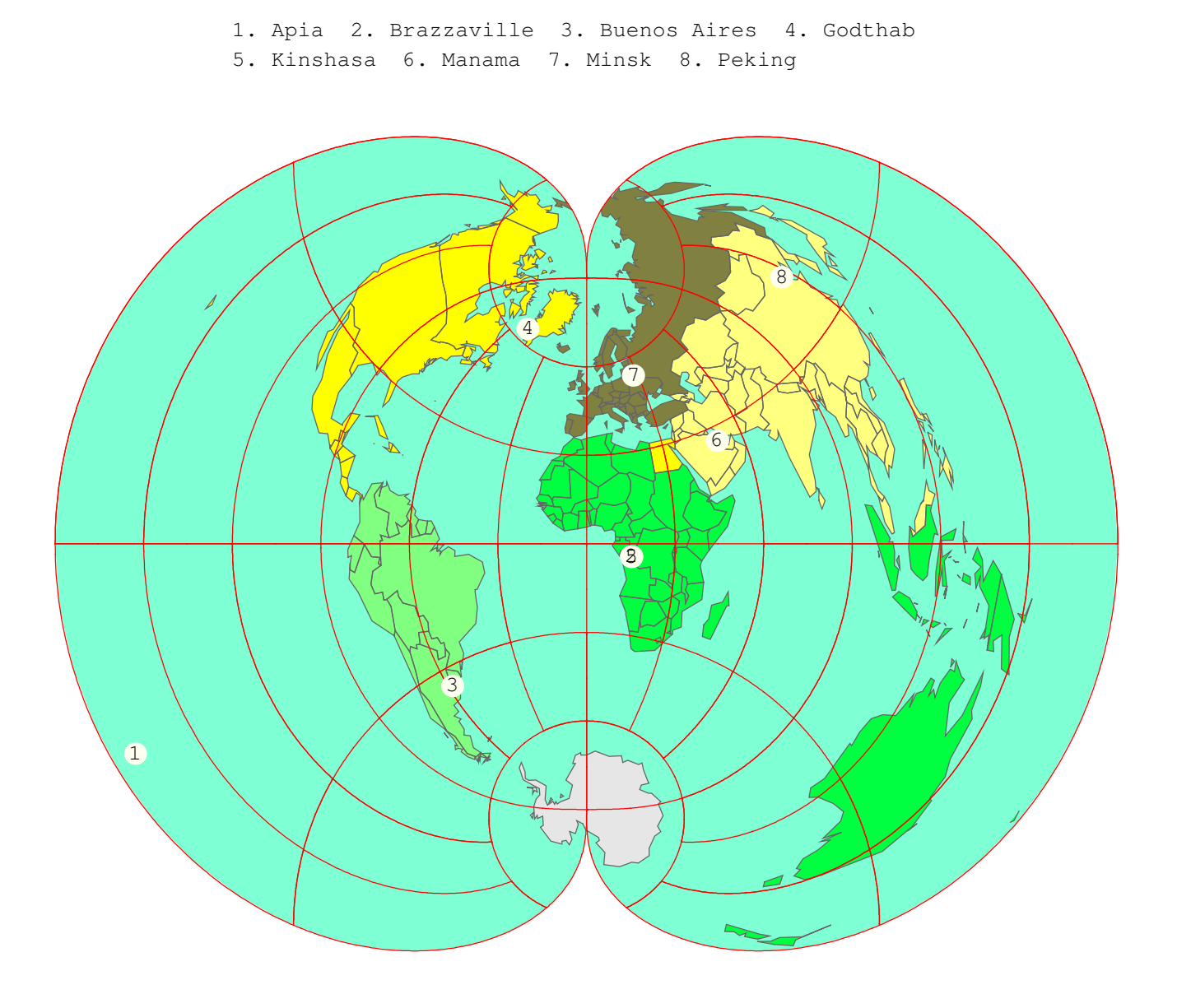

1. Basse−Terre 2. Cape Town 3. Dacca 4. Istanbul 5. Khartoum 6. Koror 7. La Paz 8. Luanda

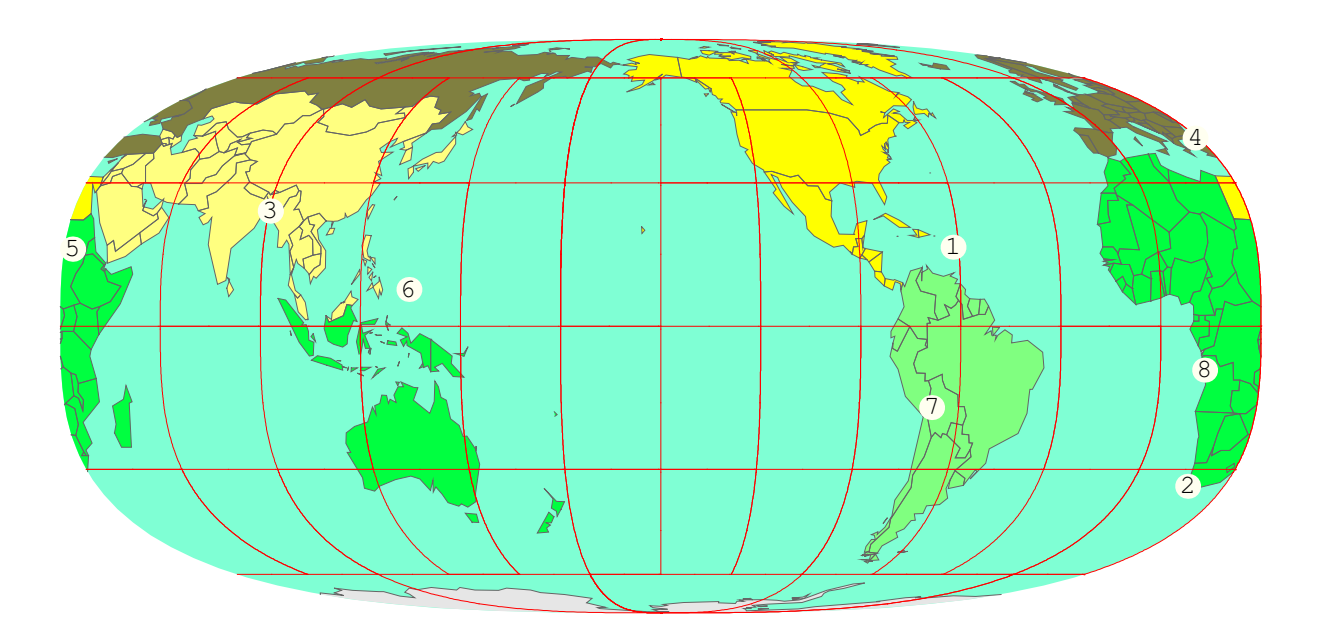

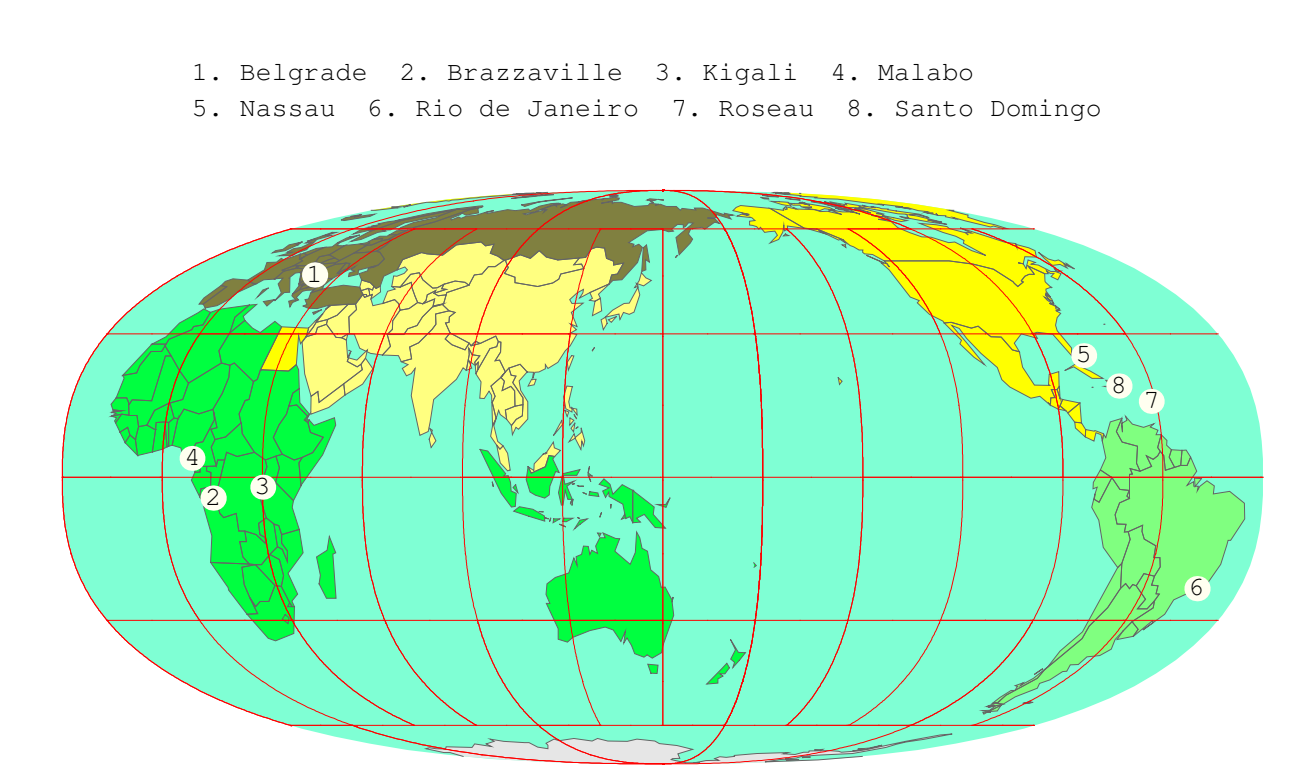

{{39, 0}, {125, 30}}}, {{Tianjin, China}, {{39, 8}, {117, 12}}}, {{Tokyo, Japan}, {{35, 42}, {139, 46}

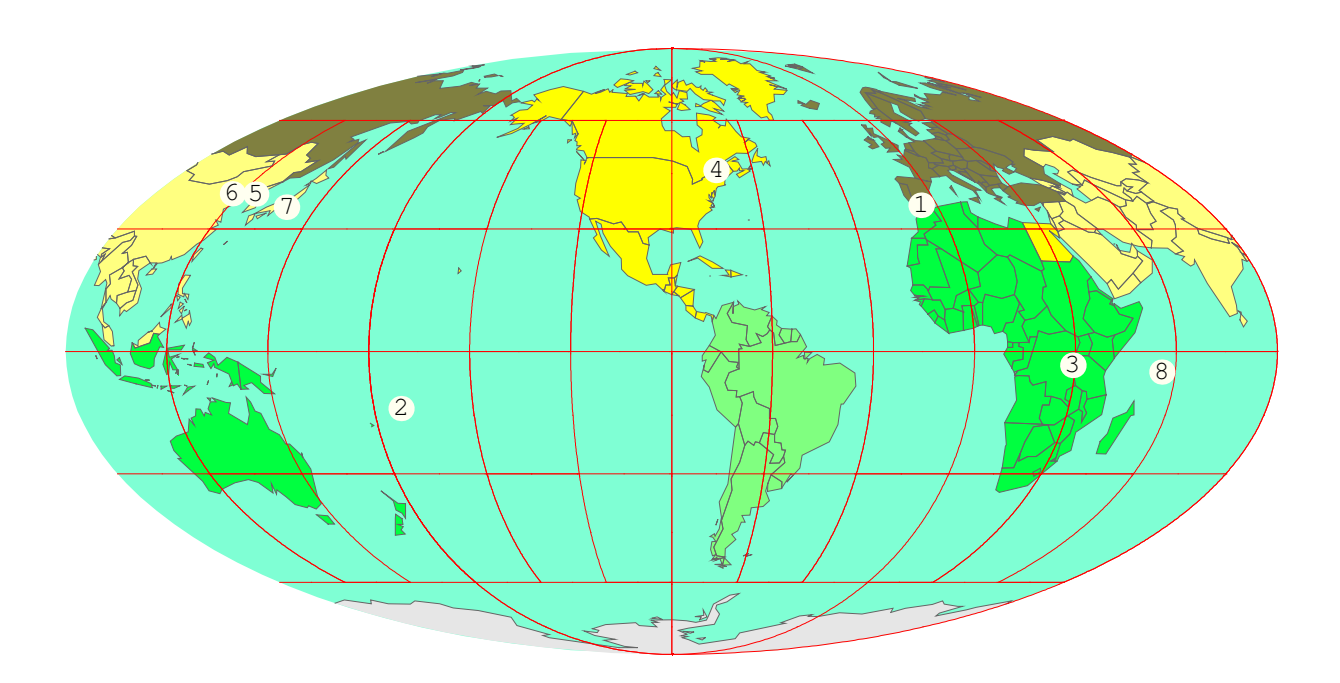

### 9.

50, {13, 15}}}, {{Muscat, Oman}, {{23, 29}, {58, 33}}}, {{Nukunonu, Tokelau}, {{-9, 0}, {-171, -45}}}

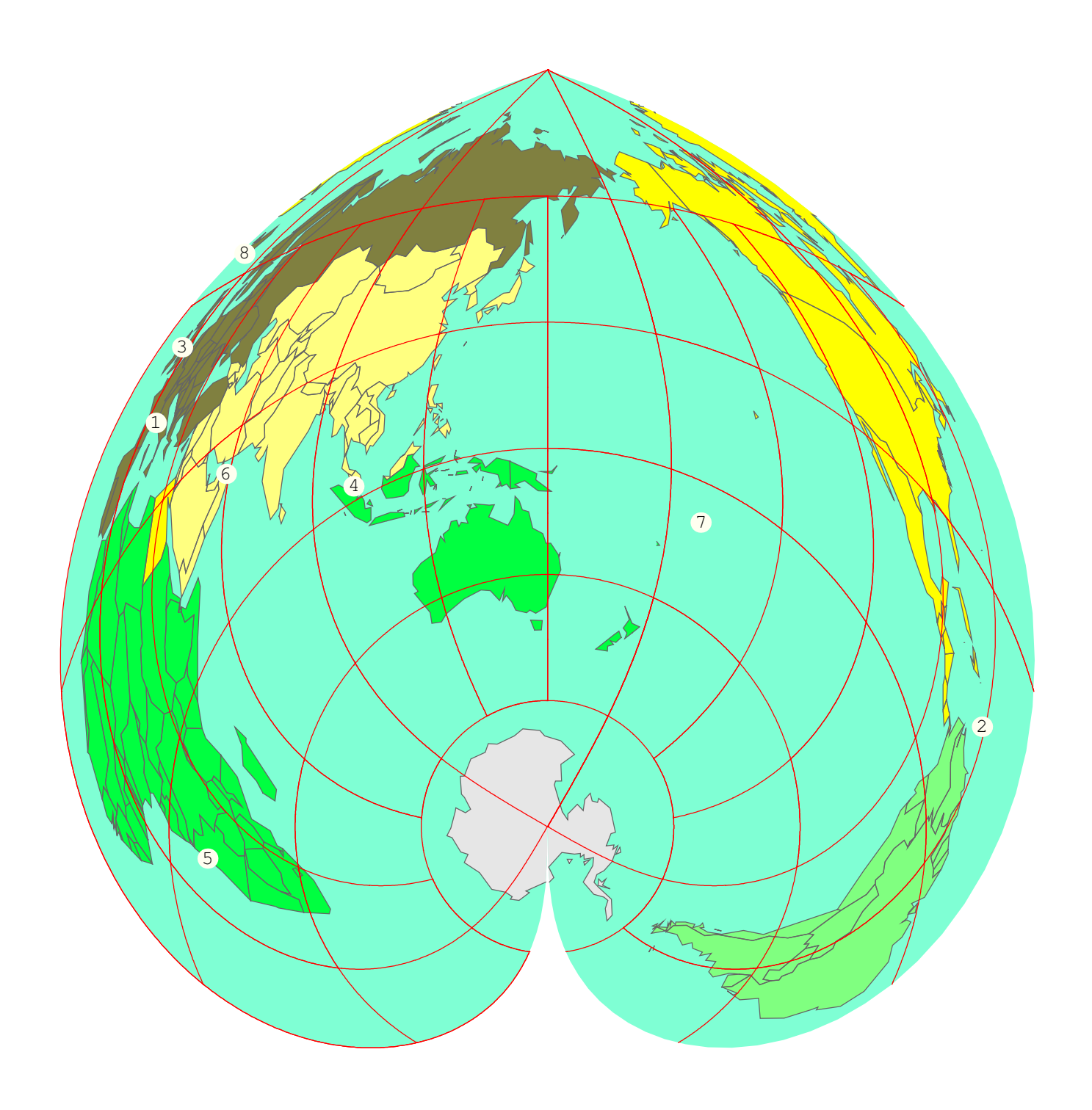

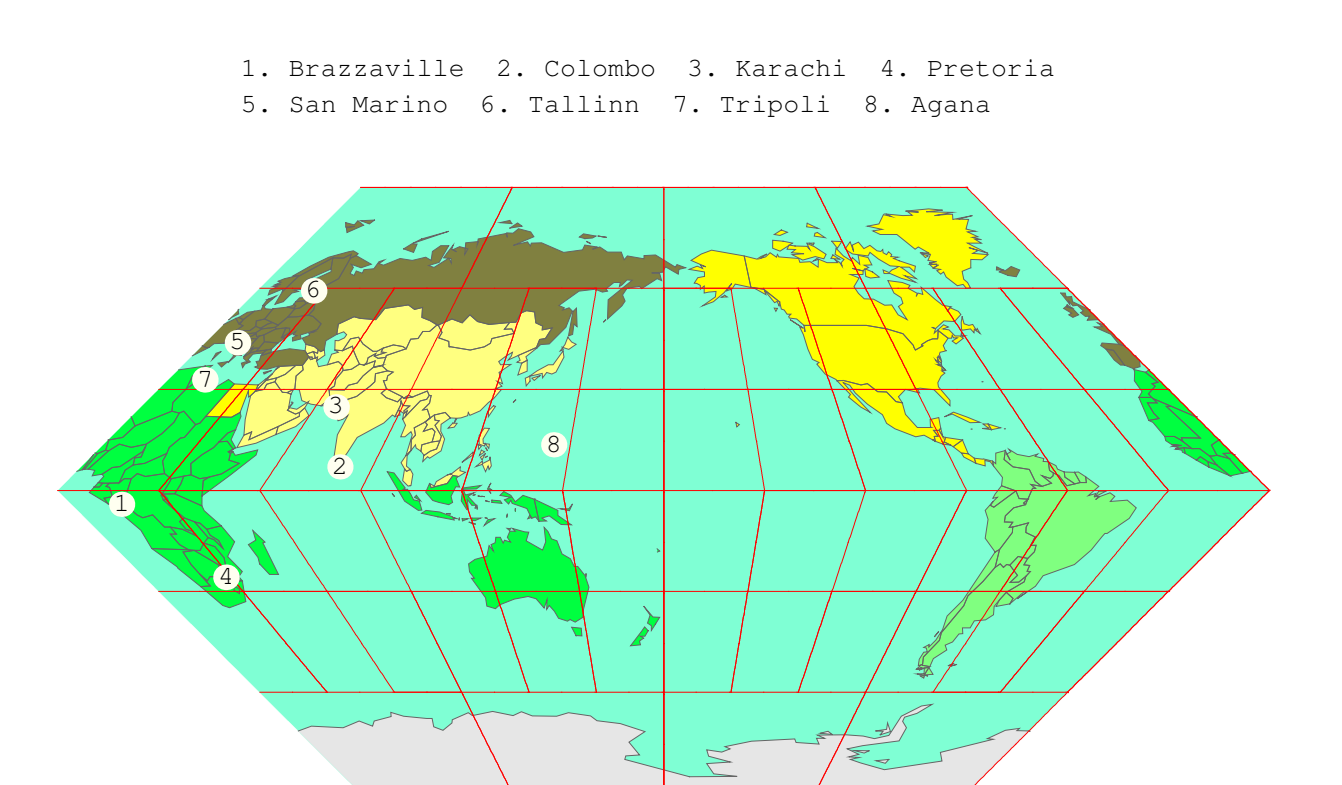

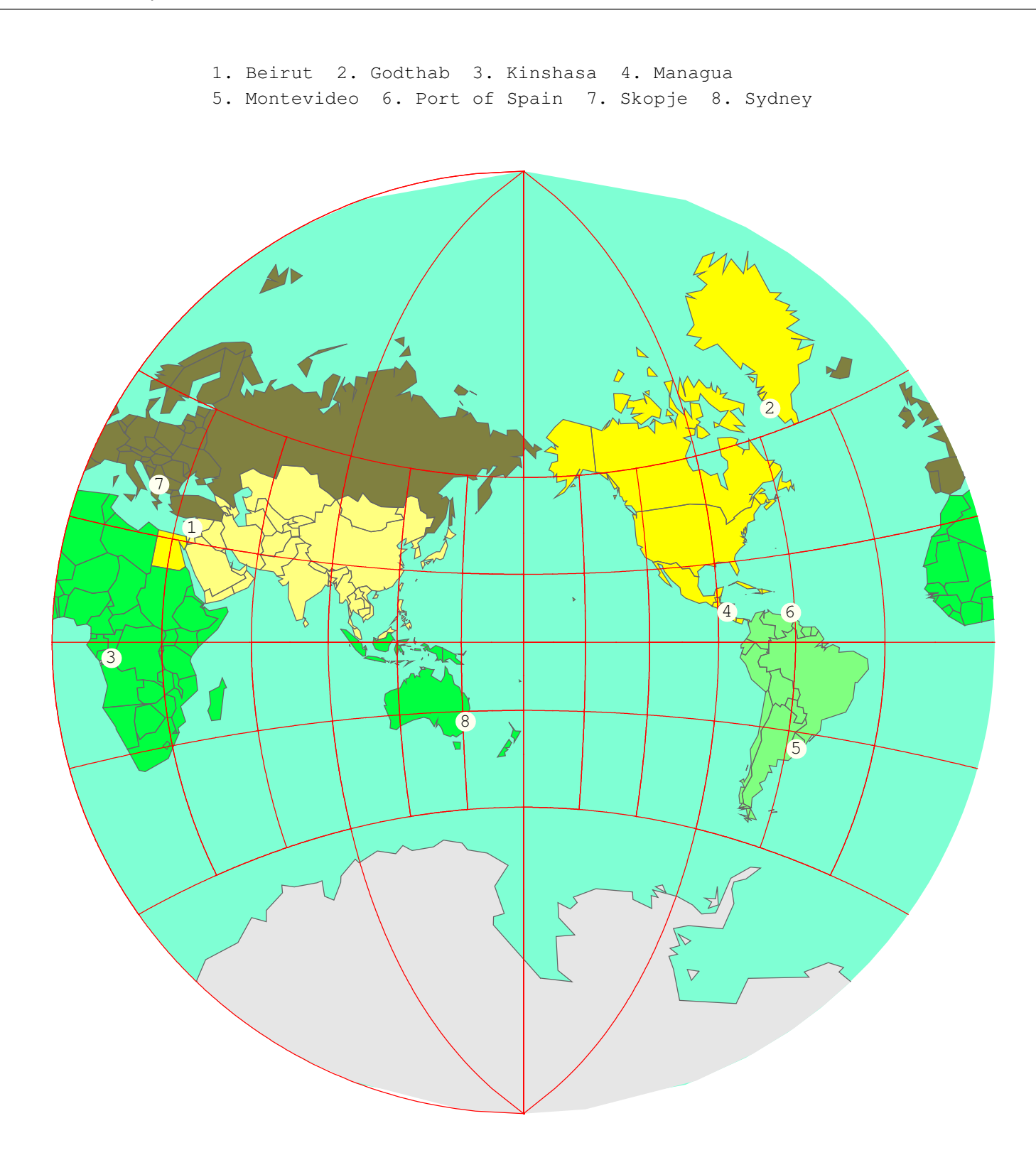

1. Bangkok 2. Bridgetown 3. Conakry 4. Edinburgh 5. Oslo 6. Peking 7. Rome 8. Thimphu

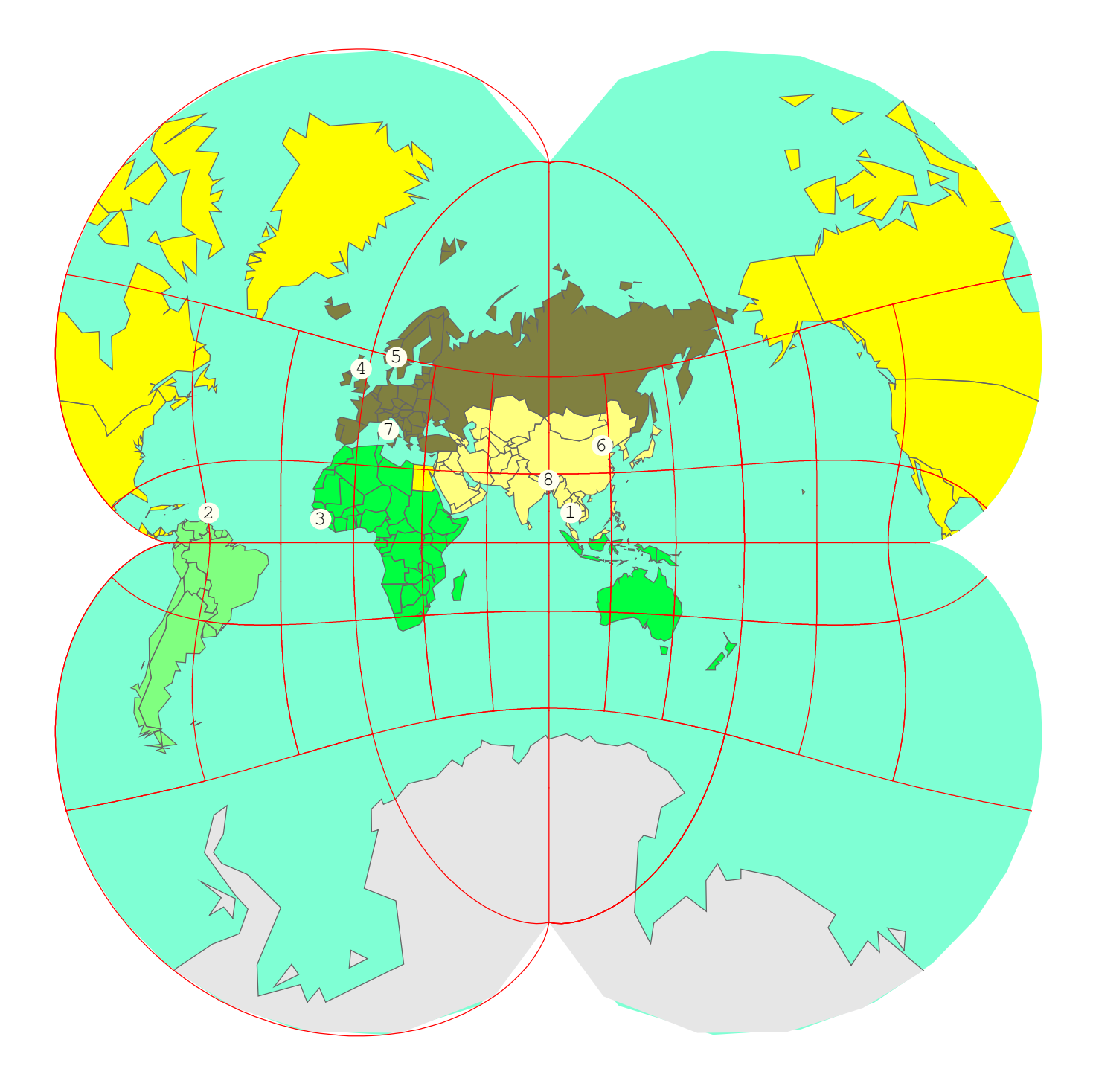

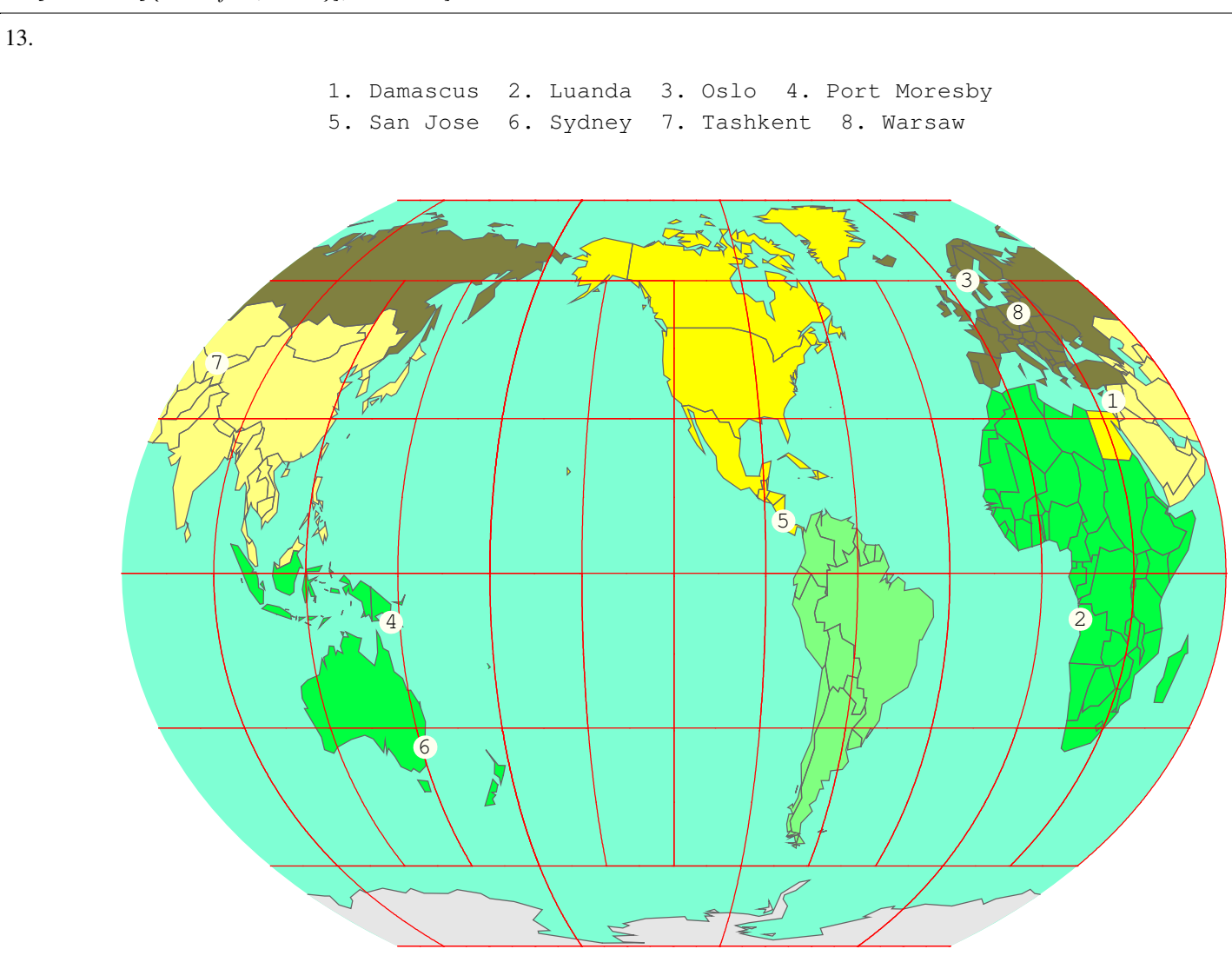

{{46, 10}, {6, 9}}}, {{Managua, Nicaragua}, {{12, 6}, {-86, -20}}}, {{Moscow, Russia}, {{55, 45}, {3}

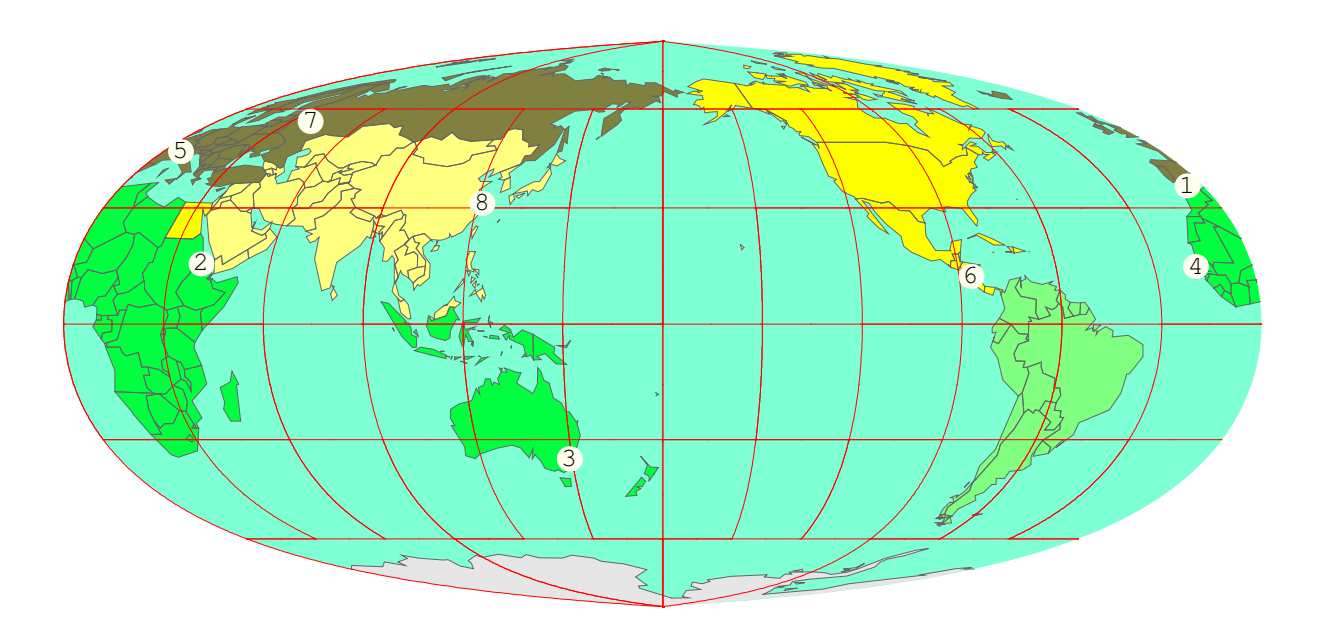

, {-43, -17}}}, {{San Jose, Costa Rica}, {{9, 59}, {-84, -4}}}, {{Seoul, South Korea}, {{37, 33}, {1

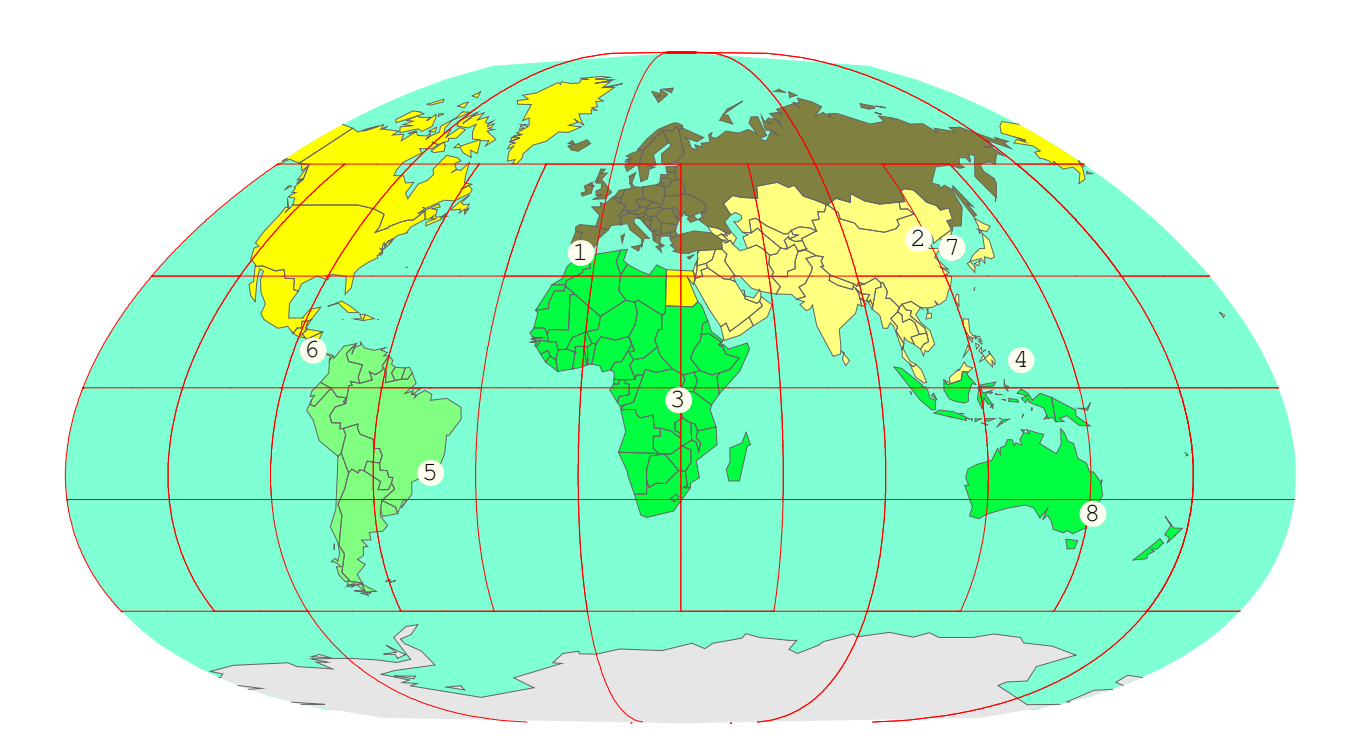

16.

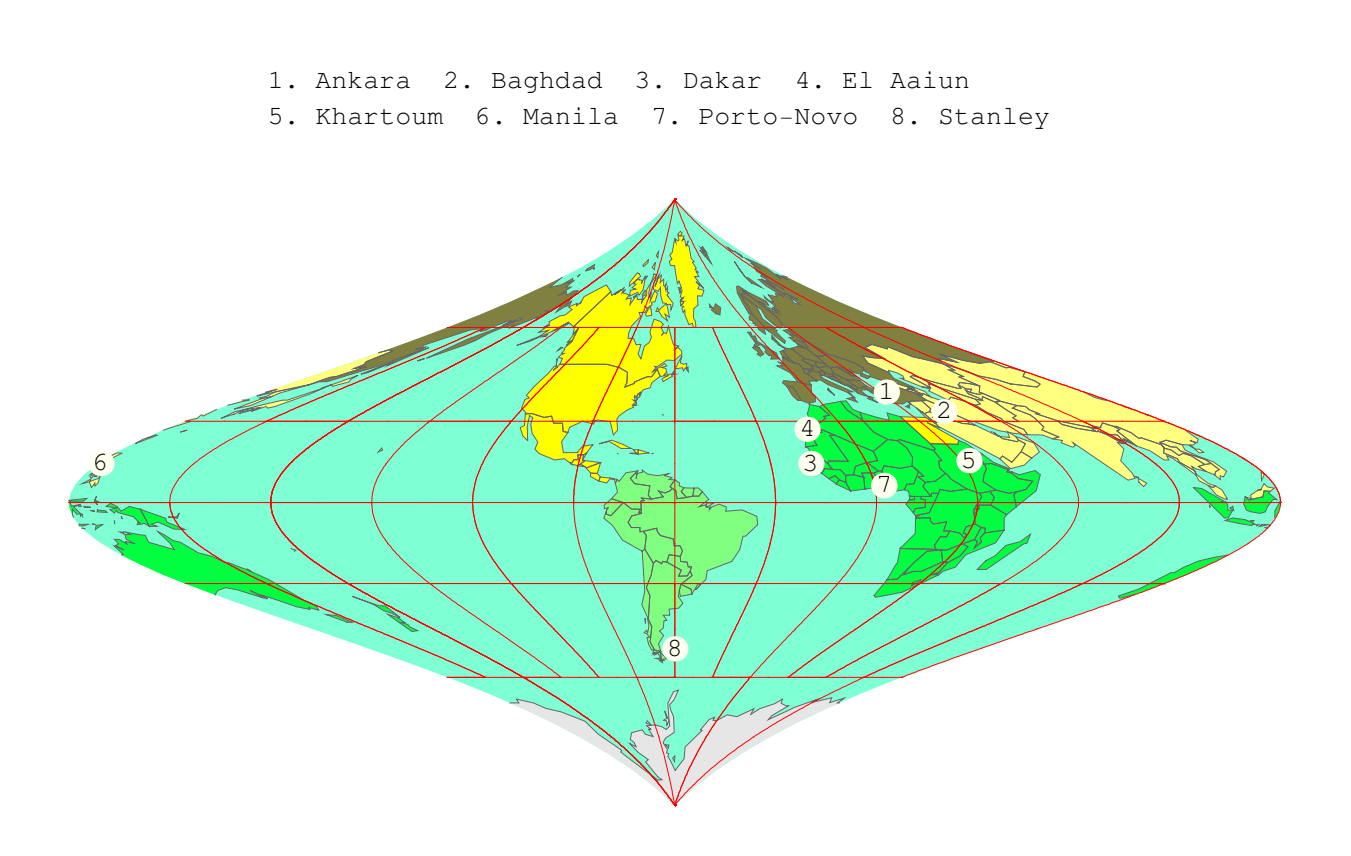

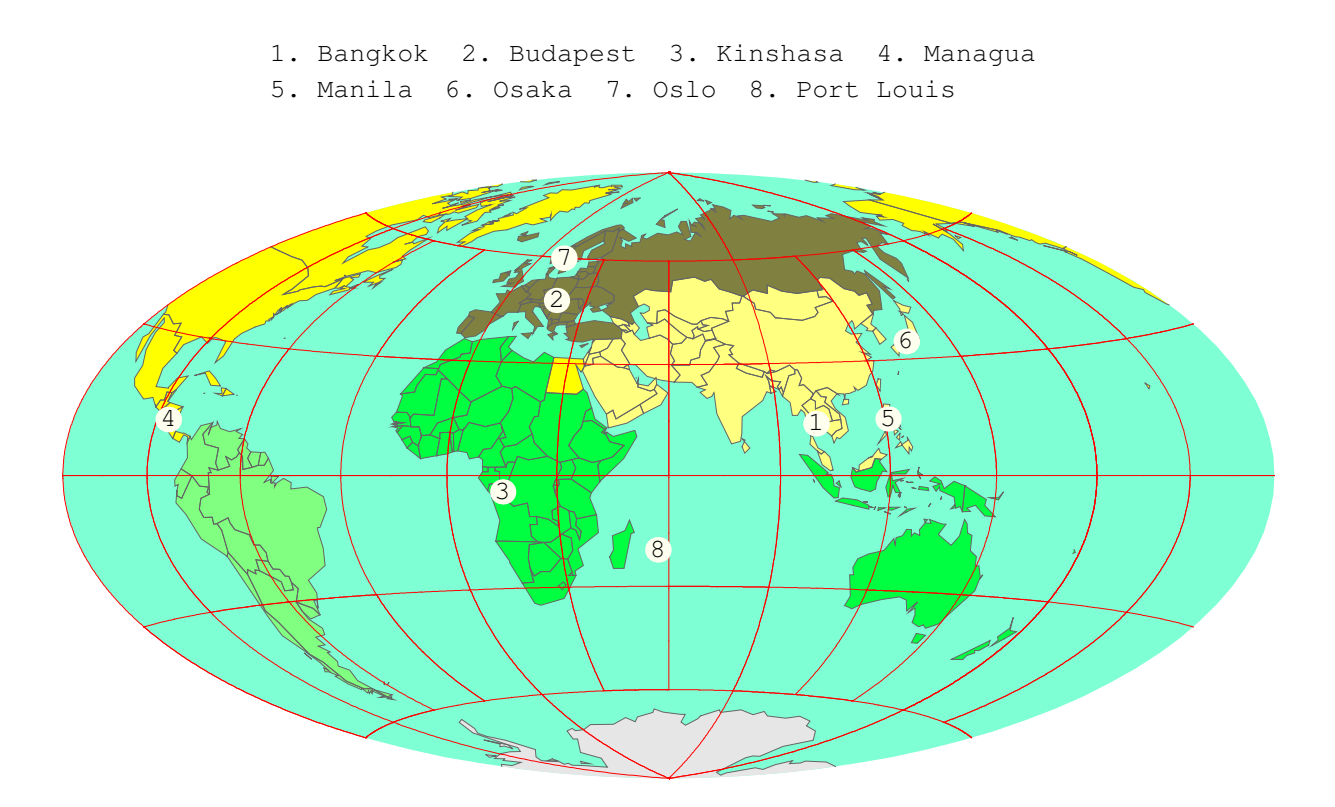

1. Abu Dhabi 2. Caracas 3. Copenhagen 4. Djibouti 5. Honiara 6. Ljubljana 7. Riga 8. San Marino 1 2 3 7 4 5 6 8

 $\sim$ 

### 19.

, Qatar}, {{25, 17}, {51, 32}}}, {{Domaneab, Nauru}, {{-1, 0}, {166, 0}}}, {{Hamilton, Bermuda}, {{32}

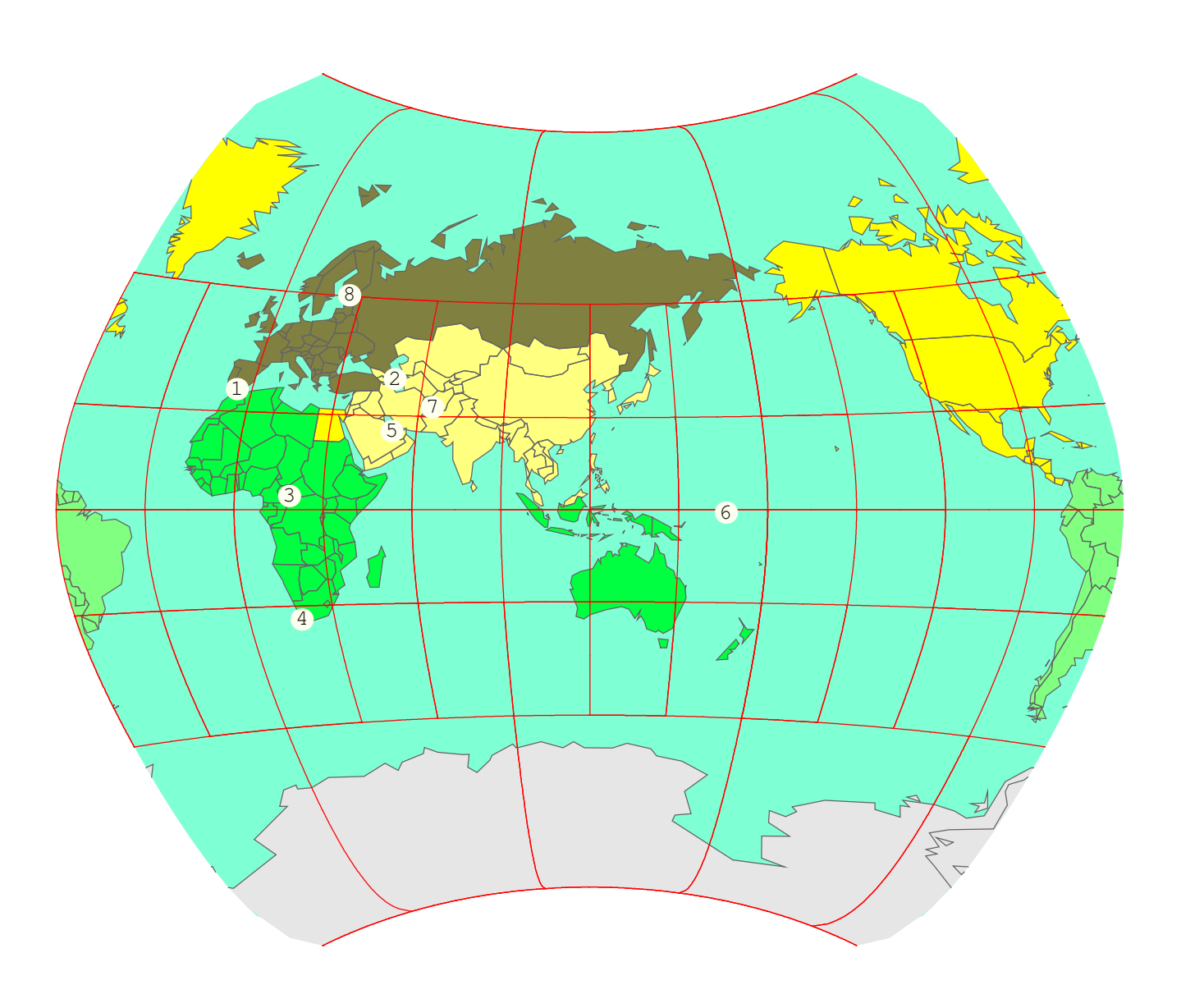

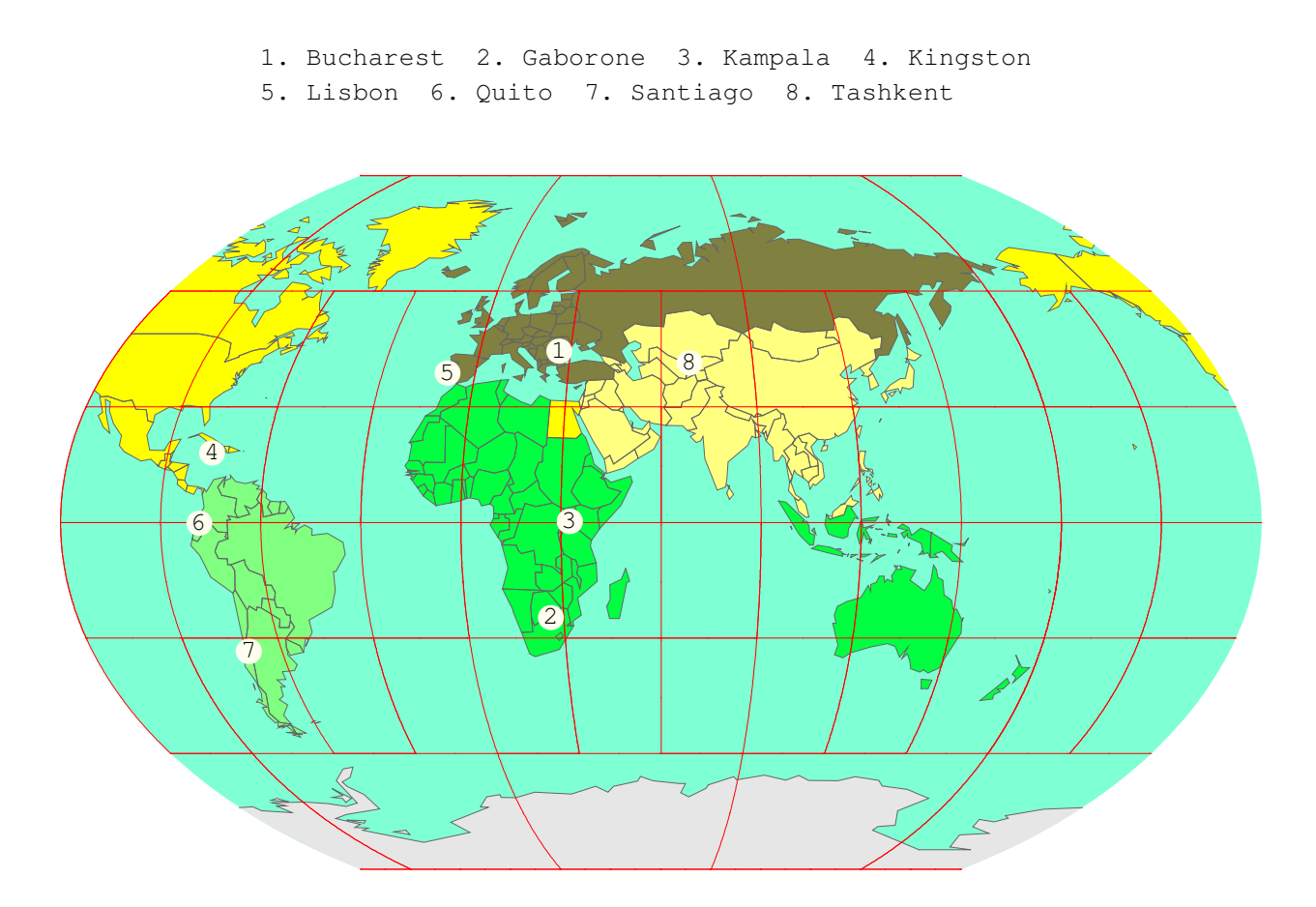

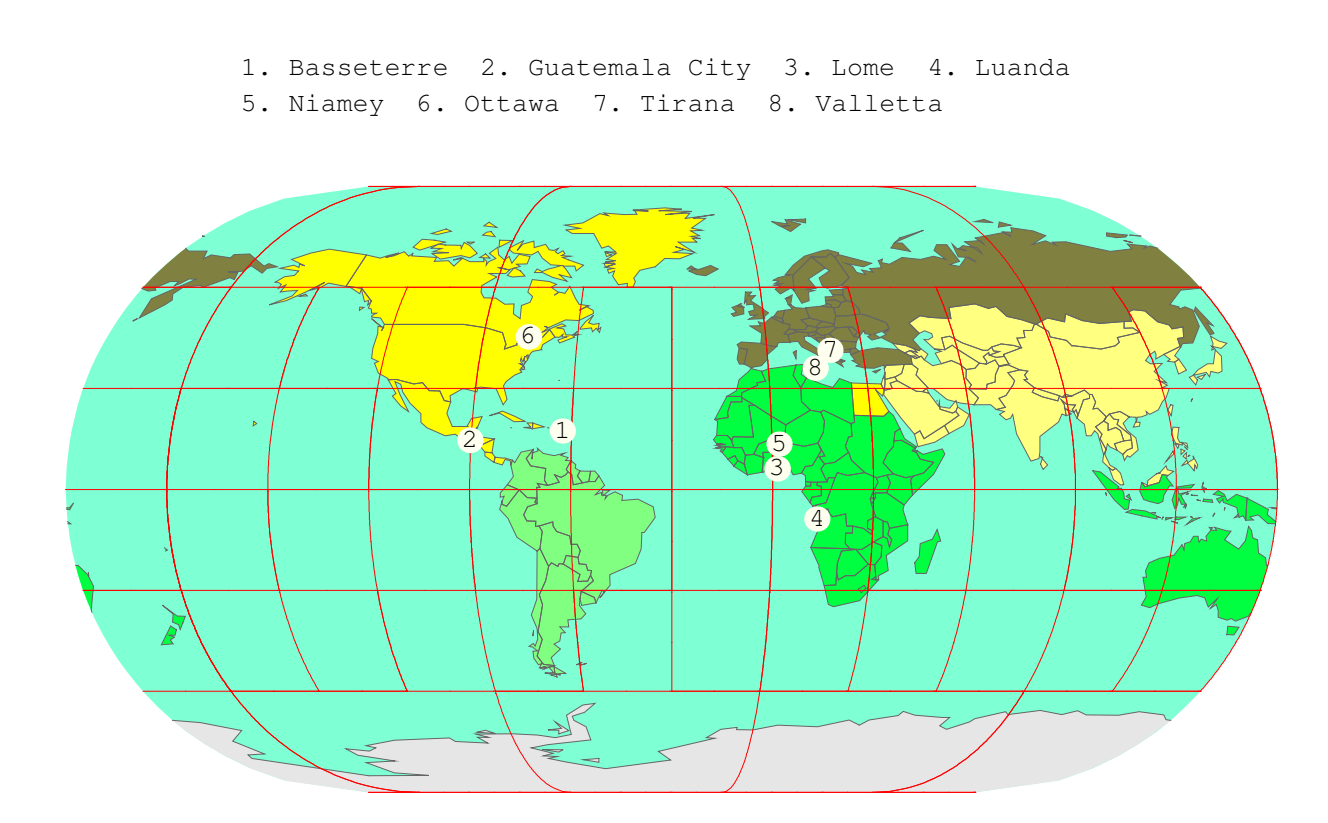

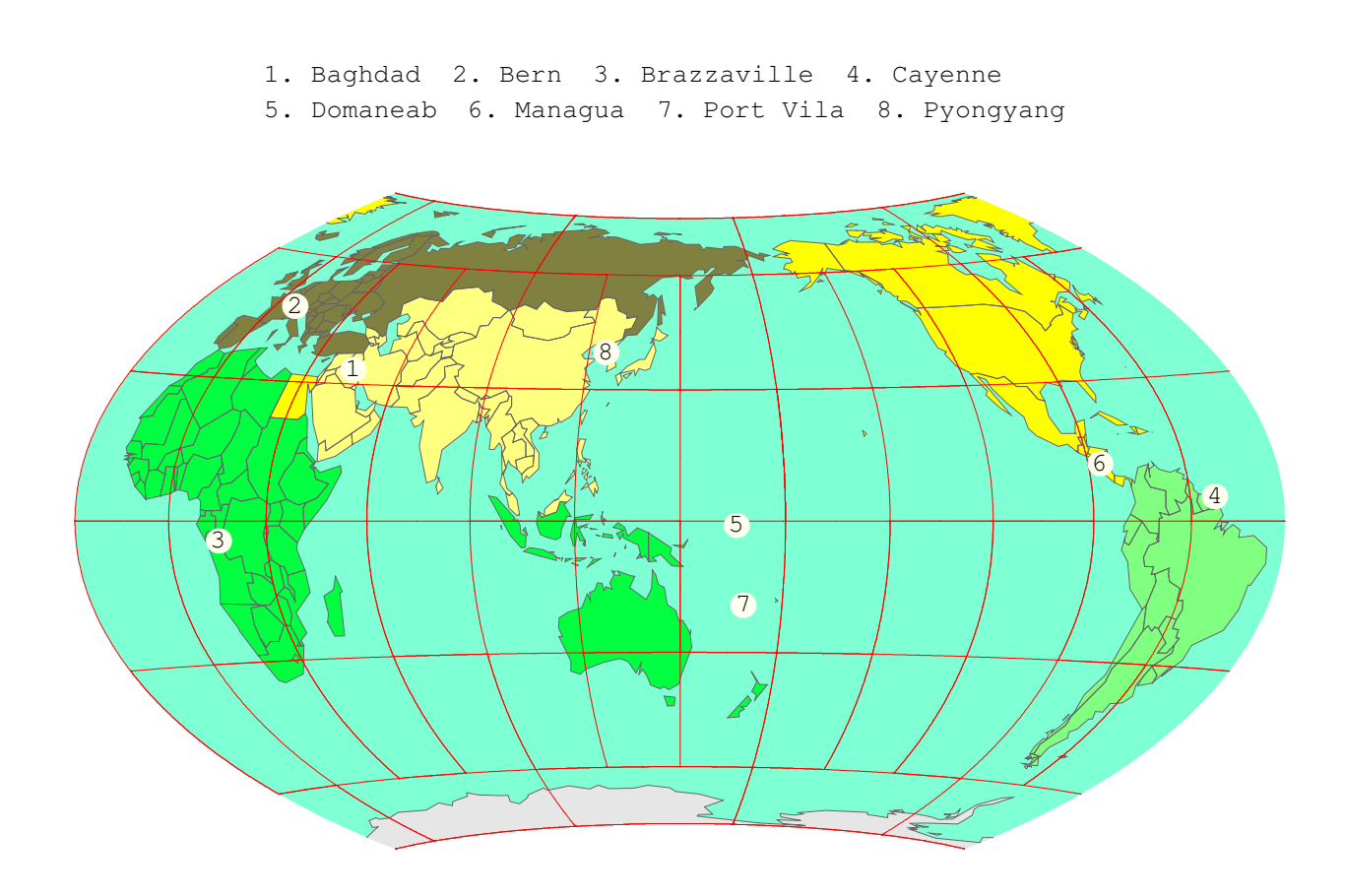

1. Beijing 2. Honiara 3. Moroni 4. Peking 5. Sao Tome 6. Sarajevo 7. Suva 8. Tirana

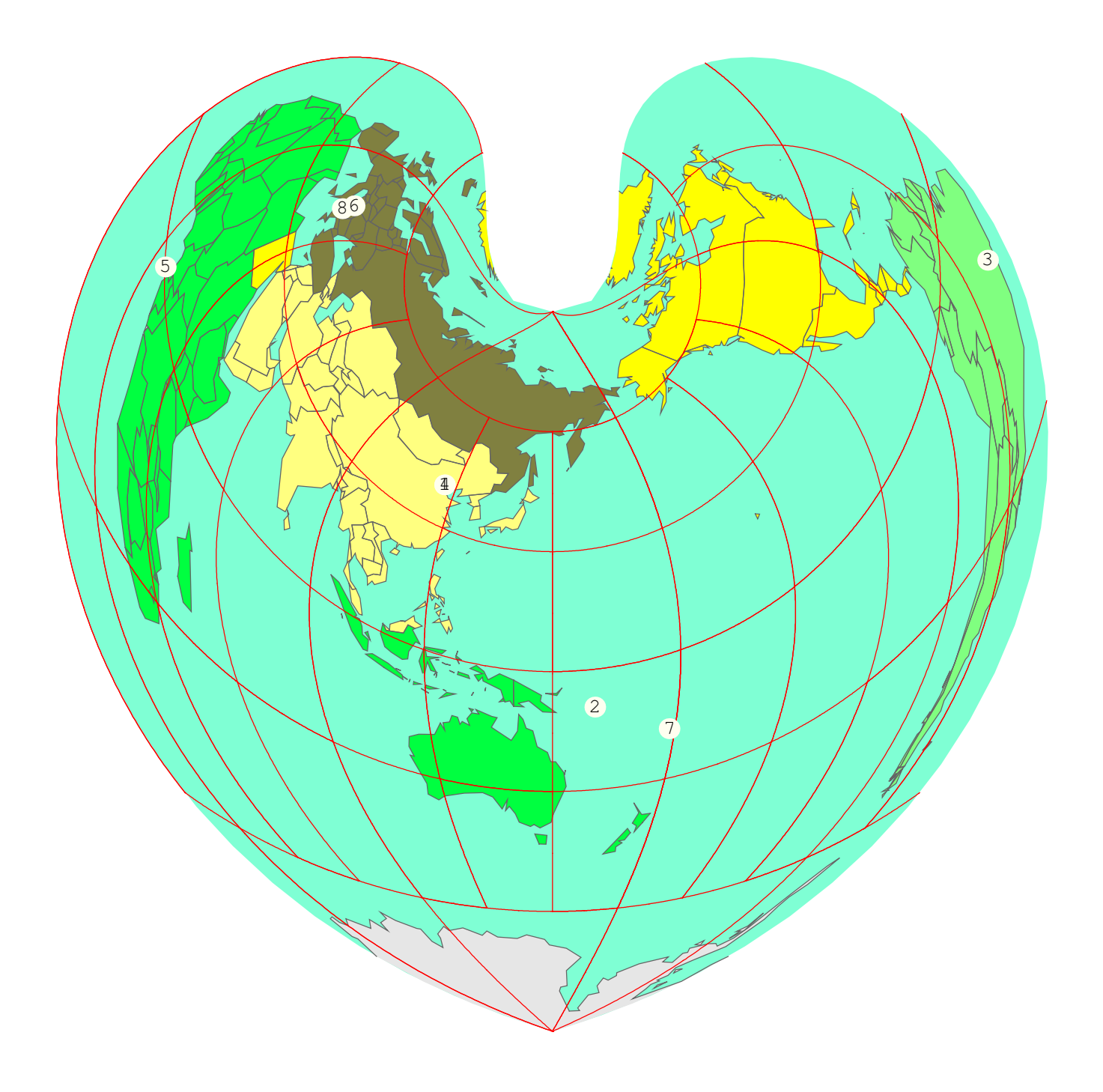

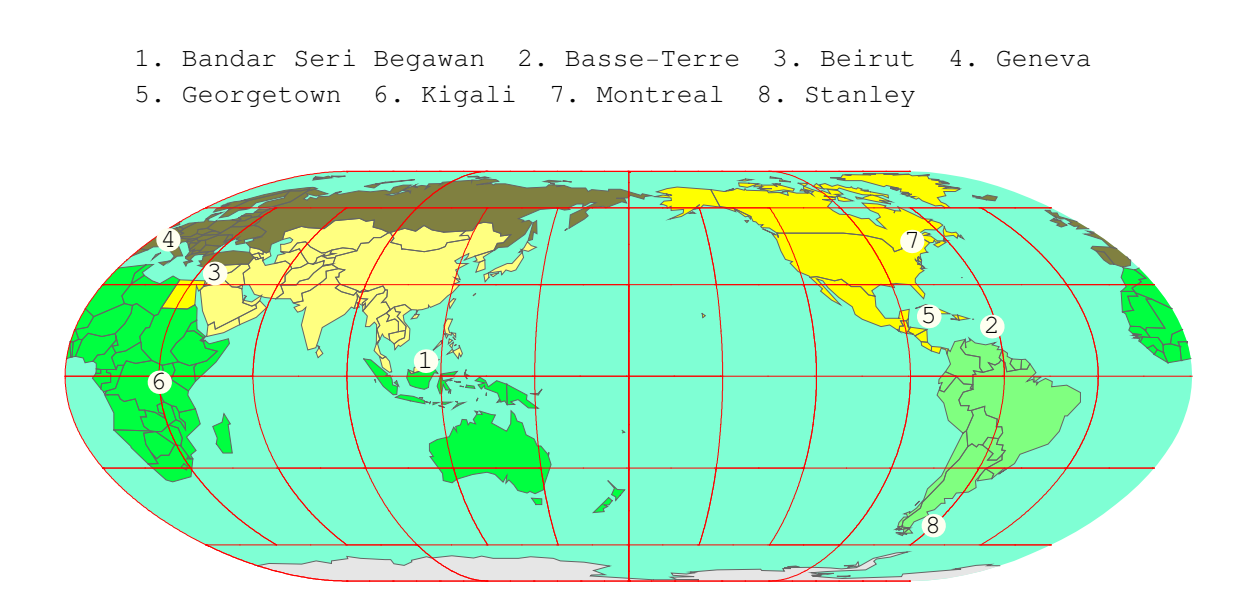

1. Castries 2. Luanda 3. Luxembourg 4. Montevideo 5. Nicosia 6. Riga 7. Tarawa 8. Valletta

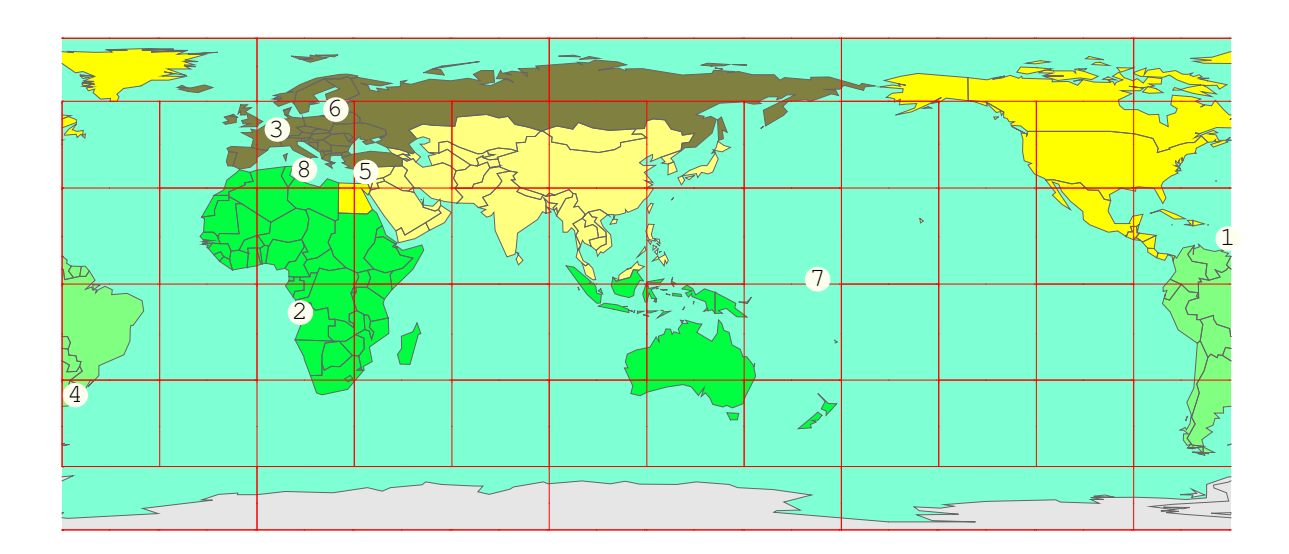

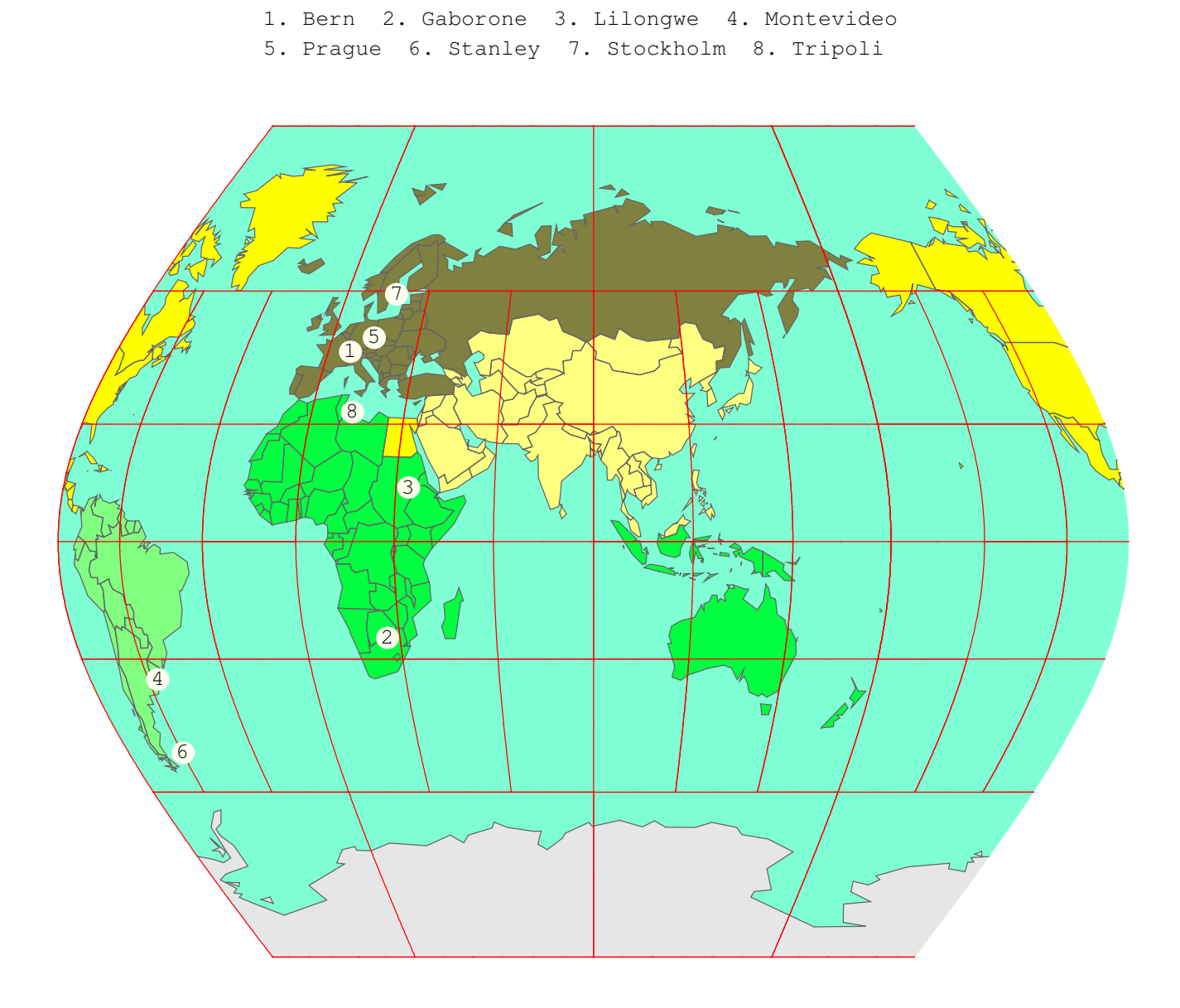

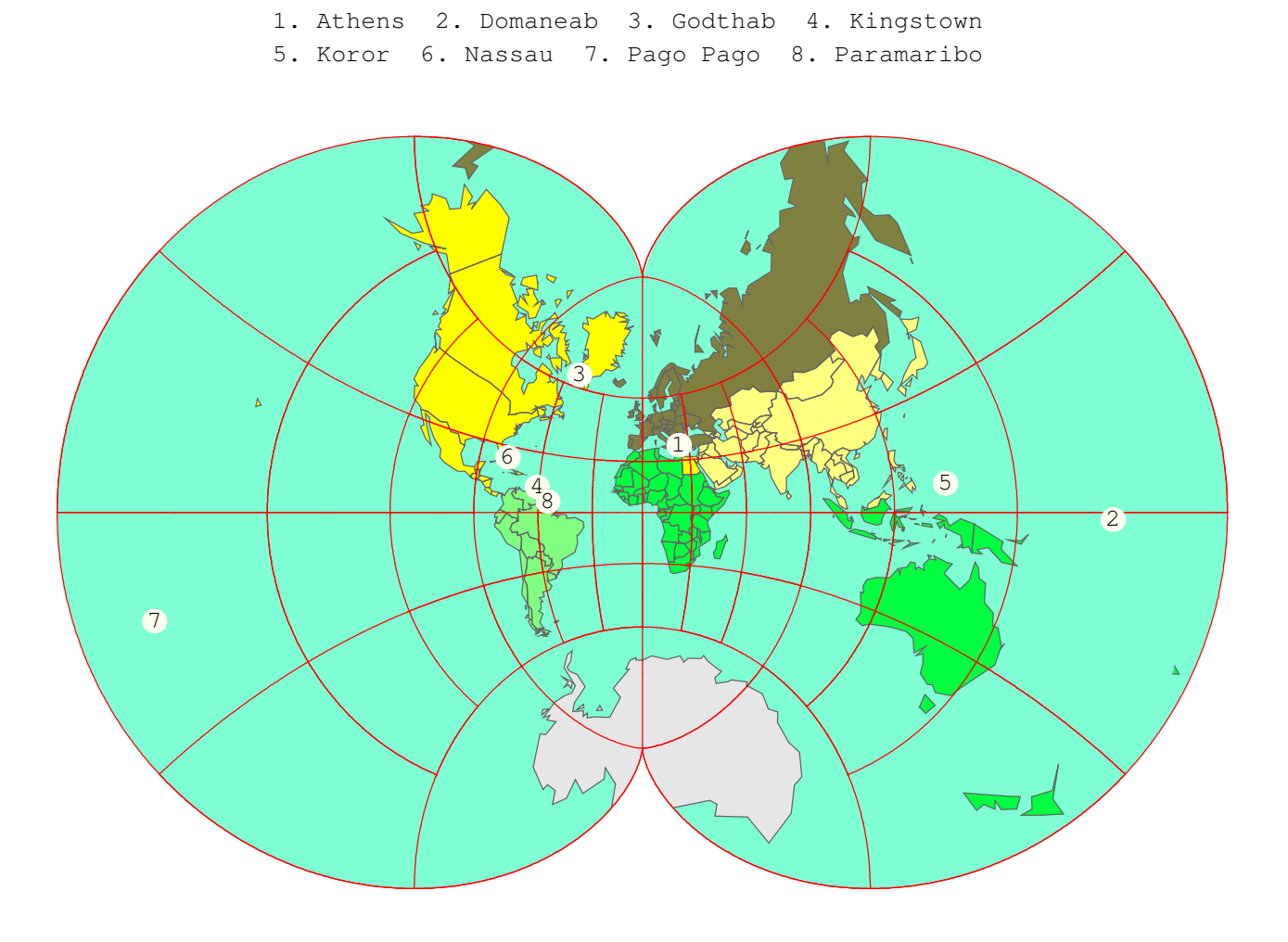

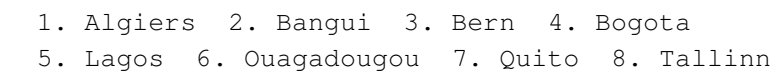

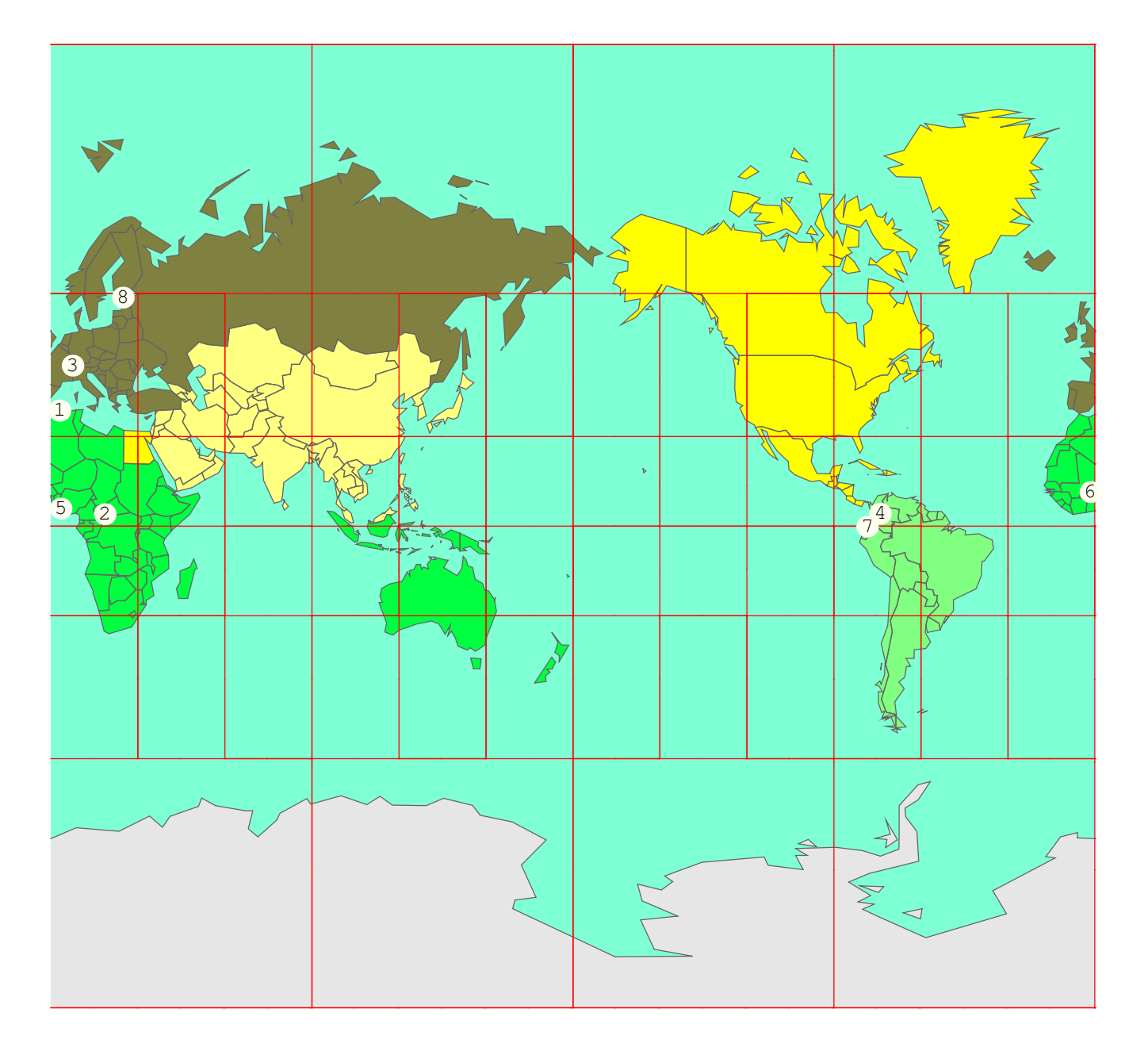